# Ada Programming/All Keywords

Aus Wikibooks < Ada Programming

All bookshelves  $>$  Computer science  $>$  Programming languages  $>$  Ada Programming

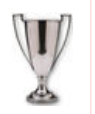

This Wikibook was voted **Book of the Month** for **September** 2005!

## **Contents**

- 1 Keywords
	- 1.1 Language summary keywords
	- 1.2 List of keywords
	- 1.3 See also
		- $\blacksquare$  1.3.1 Wikibook
		- 1.3.2 Ada 95 Reference Manual
		- 1.3.3 Ada 2005 Reference Manual
		- 1.3.4 Ada Quality and Style Guide
- 2 Keywords: abort
	- $\blacksquare$  2.1 abort
	- 2.2 See also
		- 2.2.1 Wikibook
		- 2.2.2 Ada Reference Manual
		- 2.2.3 Ada Quality and Style Guide
- 3 Keywords: abs
	- 3.1 See also
		- 3.1.1 Wikibook
		- 3.1.2 Ada 95 Reference Manual
		- 3.1.3 Ada 2005 Reference Manual
		- 3.1.4 Ada Quality and Style Guide
- 4 Keywords: abstract
	- 4.1 Summary
	- 4.2 See also
		- 4.2.1 Wikibook
		- 4.2.2 Ada Reference Manual
		- 4.2.3 Ada Quality and Style Guide
- 5 Keywords: accept
	- 5.1 Summary
	- 5.2 See also
		- 5.2.1 Wikibook
		- 5.2.2 Ada Reference Manual
		- 5.2.3 Ada Quality and Style Guide
- 6 Keywords: access
	- 6.1 See also
		- 6.1.1 Wikibook
		- 6.1.2 Ada Reference Manual
		- 6.1.3 Ada Quality and Style Guide
- 7 Keywords: aliased
	- 7.1 Description

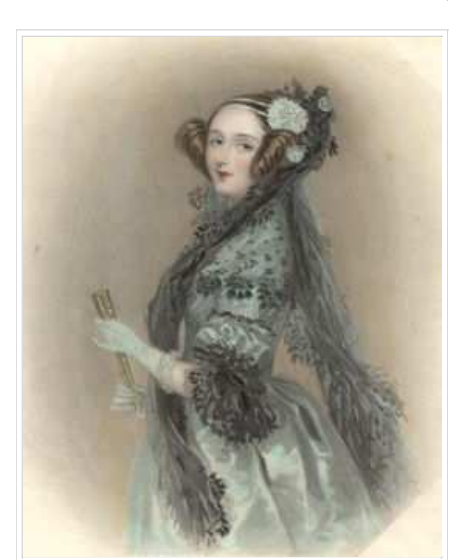

Augusta Ada King, Countess of Lovelace.

- 7.2 For variables
- 7.3 For type declarations
	- 7.3.1 For the elements of an array
	- 7.3.2 For the elements of a record
- 7.4 See also
	- $-7.4.1$  Wikibook
	- 7.4.2 Ada Reference Manual
	- 7.4.3 Ada Quality and Style Guide
- 8 Keywords: all
	- 8.1 See also
		- 8.1.1 Wikibook
		- 8.1.2 Ada Reference Manual
		- 8.1.3 Ada Quality and Style Guide
- 9 Keywords: and
	- 9.1 Logical operator
		- 9.1.1 Boolean operator
		- 9.1.2 Boolean shortcut operator
		- 9.1.3 Boolean operator on arrays
		- 9.1.4 Bitwise operator
	- 9.2 Adding interfaces to tagged types
	- 9.3 See also
		- 9.3.1 Wikibook
		- 9.3.2 Ada 95 Reference Manual
			- 9.3.2.1 Ada 2005 Reference Manual
		- 9.3.3 Ada Quality and Style Guide
- 10 Keywords: array
	- $\blacksquare$  10.1 See also
		- 10.1.1 Wikibook
		- 10.1.2 Ada Reference Manual
		- 10.1.3 Ada Quality and Style Guide
- 11 Keywords: at
	- $\blacksquare$  11.1 See also
		- $\blacksquare$  11.1.1 Wikibook
		- 11.1.2 Ada Reference Manual
		- 11.1.3 Ada Quality and Style Guide
- 12 Keywords: begin
	- $\blacksquare$  12.1 See also
		- $\blacksquare$  12.1.1 Wikibook
		- 12.1.2 Ada Reference Manual
		- 12.1.3 Ada Quality and Style Guide
- 13 Keywords: body
- $\blacksquare$  13.1 See also
	- $\blacksquare$  13.1.1 Wikibook
	- 13.1.2 Ada Reference Manual
	- 13.1.3 Ada Quality and Style Guide
- 14 Keywords: case
	- 14.1 See also
		- $\blacksquare$  14.1.1 Wikibook
		- 14.1.2 Ada Reference Manual
		- 14.1.3 Ada Quality and Style Guide
- 15 Keywords: constant
	- $\blacksquare$  15.1 See also
		- 15.1.1 Wikibook
		- 15.1.2 Ada Reference Manual
		- 15.1.3 Ada Quality and Style Guide
- 16 Keywords: declare
	- 16.1 See also
		- $\blacksquare$  16.1.1 Wikibook
		- 16.1.2 Ada 95 Reference Manual
- 16.1.3 Ada 2005 Reference Manual
- 16.1.4 Ada Quality and Style Guide
- 17 Keywords: delay
	- 17.1 Delay statements
		- 17.1.1 Relative delays
		- 17.1.2 Absolute delays
	- 17.2 Select statements
		- 17.2.1 Delay alternative
		- 17.2.2 Timed entry call
		- 17.2.3 Asynchronous transfer of control
	- 17.3 See also
		- $\blacksquare$  17.3.1 Wikibook
		- 17.3.2 Ada Reference Manual
		- 17.3.3 Ada Quality and Style Guide
- 18 Keywords: delta
	- 18.1 Description
	- 18.2 Example
	- 18.3 See also
		- $\blacksquare$  18.3.1 Wikibook
		- 18.3.2 Ada Reference Manual
		- 18.3.3 Ada Quality and Style Guide
- 19 Keywords: digits
	- 19.1 See also
		- $\blacksquare$  19.1.1 Wikibook
		- 19.1.2 Ada Reference Manual
		- 19.1.3 Ada Quality and Style Guide
- 20 Keywords: do
	- 20.1 See also
		- 20.1.1 Wikibook
		- 20.1.2 Ada Reference Manual
		- 20.1.3 Ada Quality and Style Guide
- 21 Keywords: else
	- $\blacksquare$  21.1 See also
		- 21.1.1 Wikibook
		- 21.1.2 Ada Reference Manual
		- 21.1.3 Ada Quality and Style Guide
- 22 Keywords: elsif
	- $\blacksquare$  22.1 See also
		- $\blacksquare$  22.1.1 Wikibook
		- 22.1.2 Ada Reference Manual
		- 22.1.3 Ada Quality and Style Guide
- 23 Keywords: end
	- $\blacksquare$  23.1 See also
		- 23.1.1 Wikibook
		- 23.1.2 Ada Reference Manual
		- 23.1.3 Ada Quality and Style Guide
- 24 Keywords: entry
	- $\blacksquare$  24.1 See also
		- $\blacksquare$  24.1.1 Wikibook
		- 24.1.2 Ada Reference Manual
		- 24.1.3 Ada Quality and Style Guide
- 25 Keywords: exception
	- $\blacksquare$  25.1 See also
		- 25.1.1 Wikibook
		- 25.1.2 Ada Reference Manual
		- 25.1.3 Ada Quality and Style Guide
- 26 Keywords: exit
	- 26.1 See also
		- 26.1.1 Wikibook
- 26.1.2 Ada Reference Manual
- 26.1.3 Ada Quality and Style Guide
- 27 Keywords: for
	- $\blacksquare$  27.1 See also
		- $\blacksquare$  27.1.1 Wikibook
		- 27.1.2 Ada Reference Manual
		- 27.1.3 Ada Quality and Style Guide
- 28 Keywords: function
	- $\blacksquare$  28.1 See also
		- 28.1.1 Wikibook
		- 28.1.2 Ada Reference Manual
		- 28.1.3 Ada Quality and Style Guide
- 29 Keywords: generic
	- 29.1 See also
		- $\blacksquare$  29.1.1 Wikibook
		- 29.1.2 Ada Reference Manual
		- 29.1.3 Ada Quality and Style Guide
- 30 Keywords: goto
	- 30.1 See also
		- $\blacksquare$  30.1.1 Wikibook
		- 30.1.2 Ada Reference Manual
		- 30.1.3 Ada Quality and Style Guide
- 31 Keywords: if
	- 31.1 See also
		- 31.1.1 Wikibook
		- 31.1.2 Ada Reference Manual
		- 31.1.3 Ada Quality and Style Guide
- 32 Keywords: in
	- 32.1 See also
		- 32.1.1 Wikibook
		- 32.1.2 Ada 95 Reference Manual
		- 32.1.3 Ada 2005 Reference Manual
		- 32.1.4 Ada Quality and Style Guide
- 33 Keywords: interface
	- 33.1 Interface types
		- 33.1.1 Normal interface
		- 33.1.2 Limited interface
		- 33.1.3 Synchronized interface
		- 33.1.4 Task interface
		- 33.1.5 Protected interface
	- 33.2 See also
		- 33.2.1 Wikibook
		- 33.2.2 Ada Reference Manual
			- 33.2.2.1 Ada 2005
	- 33.2.3 Ada Quality and Style Guide
- 34 Keywords: is
	- 34.1 In type declarations
	- 34.2 In subtype declarations
	- 34.3 In package declarations
	- 34.4 In procedure and function declaration
	- 34.5 In generic instantiations
	- 34.6 See also
		- $\blacksquare$  34.6.1 Wikibook
		- 34.6.2 Ada Reference Manual
		- 34.6.3 Ada Quality and Style Guide
- 35 Keywords: limited
	- 35.1 See also
		- 35.1.1 Wikibook
		- 35.1.2 Ada Reference Manual
- 35.1.3 Ada Quality and Style Guide
- 36 Keywords: loop
	- 36.1 See also
		- 36.1.1 Wikibook
		- 36.1.2 Ada Reference Manual
		- 36.1.3 Ada Quality and Style Guide
- 37 Keywords: mod
	- 37.1 See also
		- $\blacksquare$  37.1.1 Wikibook
		- 37.1.2 Ada 95 Reference Manual
		- 37.1.3 Ada 2005 Reference Manual
		- 37.1.4 Ada Quality and Style Guide
- 38 Keywords: new
	- 38.1 Declaration
		- 38.1.1 In type derivation
		- 38.1.2 In type extension
		- 38.1.3 In instantiation of generics
	- 38.2 Allocator
	- 38.3 See also
		- $\blacksquare$  38.3.1 Wikibook
		- 38.3.2 Ada Reference Manual
		- 38.3.3 Ada Quality and Style Guide
- 39 Keywords: not
	- 39.1 See also
		- 39.1.1 Wikibook
		- 39.1.2 Ada 95 Reference Manual
		- 39.1.3 Ada 2005 Reference Manual
		- 39.1.4 Ada Quality and Style Guide
- 40 Keywords: null
	- 40.1 See also
		- $\blacksquare$  40.1.1 Wikibook
		- 40.1.2 Ada Reference Manual
	- 40.1.3 Ada Quality and Style Guide
- 41 Keywords: of
	- 41.1 See also
		- 41.1.1 Wikibook
		- 41.1.2 Ada Reference Manual
		- 41.1.3 Ada Quality and Style Guide
- 42 Keywords: or
	- 42.1 Logical operator
		- 42.1.1 Boolean operator
		- 42.1.2 Boolean shortcut operator
		- 42.1.3 Boolean operator on arrays
		- 42.1.4 Bitwise operator
	- 42.2 Select statement
		- 42.2.1 alternative
		- 42.2.2 delay
	- 42.3 See also
		- 42.3.1 Wikibook
		- 42.3.2 Ada 95 Reference Manual
		- 42.3.3 Ada 2005 Reference Manual
		- 42.3.4 Ada Quality and Style Guide
- 43 Keywords: others
	- 43.1 Summary
		- 43.2 See also
			- 43.2.1 Wikibook
			- 43.2.2 Ada Reference Manual
			- 43.2.3 Ada Quality and Style Guide
- 44 Keywords: out
- $\blacksquare$  44.1 See also
	- $-44.1.1$  Wikibook
	- 44.1.2 Ada 95 Reference Manual
	- 44.1.3 Ada 2005 Reference Manual
	- 44.1.4 Ada Quality and Style Guide
- 45 Keywords: overriding
	- 45.1 See also
		- 45.1.1 Wikibook
		- 45.1.2 Ada Reference Manual
		- 45.1.3 Ada Quality and Style Guide
- 46 Keywords: package
	- 46.1 See also
		- 46.1.1 Wikibook
		- 46.1.2 Ada 95 Reference Manual
		- 46.1.3 Ada 2005 Reference Manual
		- 46.1.4 Ada Quality and Style Guide
- 47 Keywords: pragma
	- 47.1 See also
		- $\blacksquare$  47.1.1 Wikibook
		- 47.1.2 Ada Reference Manual
		- 47.1.3 Ada Quality and Style Guide
- 48 Keywords: private
	- 48.1 See also
		- 48.1.1 Wikibook
		- 48.1.2 Ada Reference Manual
		- 48.1.3 Ada Quality and Style Guide
- 49 Keywords: procedure
	- 49.1 See also
		- 49.1.1 Wikibook
		- 49.1.2 Ada Reference Manual
		- 49.1.3 Ada Quality and Style Guide
- 50 Keywords: protected
	- $\blacksquare$  50.1 See also
		- $\blacksquare$  50.1.1 Wikibook
		- 50.1.2 Ada Reference Manual
		- 50.1.3 Ada Quality and Style Guide
- 51 Keywords: raise
	- $\blacksquare$  51.1 See also
		- $\blacksquare$  51.1.1 Wikibook
		- 51.1.2 Ada Reference Manual
		- 51.1.3 Ada Quality and Style Guide
- **52 Keywords: range** 
	- 52.1 Description
	- 52.2 See also
		- 52.2.1 Wikibook
		- 52.2.2 Ada Reference Manual
		- 52.2.3 Ada Quality and Style Guide
- 53 Keywords: record
	- 53.1 See also
		- 53.1.1 Wikibook
		- 53.1.2 Ada Reference Manual
		- 53.1.3 Ada Quality and Style Guide
- 54 Keywords: rem
	- 54.1 Operator rem
	- $\blacksquare$  54.2 See also
		- $\blacksquare$  54.2.1 Wikibook
		- 54.2.2 Ada 95 Reference Manual
		- 54.2.3 Ada 2005 Reference Manual
		- 54.2.4 Ada Quality and Style Guide
- 55 Keywords: renames
	- 55.1 See also
		- $\blacksquare$  55.1.1 Wikibook
		- 55.1.2 Ada Reference Manual
		- 55.1.3 Ada Quality and Style Guide
- 56 Keywords: requeue
	- 56.1 See also
		- 56.1.1 Wikibook
		- 56.1.2 Ada Reference Manual
		- 56.1.3 Ada Quality and Style Guide
- 57 Keywords: return
	- $\blacksquare$  57.1 See also
		- 57.1.1 Wikibook
		- 57.1.2 Ada 95 Reference Manual
		- 57.1.3 Ada 2005 Reference Manual
		- 57.1.4 Ada Quality and Style Guide
- 58 Keywords: reverse
	- 58.1 See also
		- $\blacksquare$  58.1.1 Wikibook
		- 58.1.2 Ada Reference Manual
		- 58.1.3 Ada Quality and Style Guide
- 59 Keywords: select
	- 59.1 See also
		- 59.1.1 Wikibook
		- 59.1.2 Ada Reference Manual
		- 59.1.3 Ada Quality and Style Guide
- 60 Keywords: separate
	- 60.1 See also
		- 60.1.1 Wikibook
		- 60.1.2 Ada Reference Manual
		- 60.1.3 Ada Quality and Style Guide
- 61 Keywords: subtype
	- **61.1 Summary**
	- $-61.2$  See also
		- 61.2.1 Wikibook
		- 61.2.2 Ada Reference Manual
		- 61.2.3 Ada Quality and Style Guide
- 62 Keywords: synchronized
	- $\bullet$  62.1 See also
		- $-62.1.1$  Wikibook
		- 62.1.2 Ada Reference Manual
		- 62.1.3 Ada Quality and Style Guide
- 63 Keywords: tagged
	- 63.1 See also
		- 63.1.1 Wikibook
		- 63.1.2 Ada Reference Manual
		- 63.1.3 Ada Quality and Style Guide
- 64 Keywords: task
	- 64.1 See also
		- 64.1.1 Wikibook
		- 64.1.2 Ada Reference Manual
			- 64.1.2.1 Ada 95
			- 64.1.2.2 Ada 2005
		- 64.1.3 Ada Quality and Style Guide
- 65 Keywords: terminate
	- 65.1 See also
		- 65.1.1 Wikibook
		- 65.1.2 Ada Reference Manual
		- 65.1.3 Ada Quality and Style Guide
- 66 Keywords: then
	- 66.1 See also
		- 66.1.1 Wikibook
		- 66.1.2 Ada Reference Manual
		- 66.1.3 Ada Quality and Style Guide
- 67 Keywords: type
	- 67.1 See also
		- 67.1.1 Wikibook
		- 67.1.2 Ada Reference Manual
		- 67.1.3 Ada Quality and Style Guide
- 68 Keywords: until 68.1 Delay until statement
	- 68.2 See also
	- - 68.2.1 Wikibook 68.2.2 Ada Reference Manual
		- 68.2.3 Ada Quality and Style Guide
- 69 Keywords: use
	- 69.1 Use clause
		- 69.1.1 At library level
		- 69.1.2 At declaration level
		- 69.1.3 For types
	- 69.2 Representation clause
		- 69.2.1 For attributes
		- 69.2.2 For records
		- 69.2.3 For enumerations
	- 69.3 See also
		- 69.3.1 Wikibook
		- 69.3.2 Ada Reference Manual
		- 69.3.3 Ada Quality and Style Guide
- 70 Keywords: when
	- 70.1 See also
		- $\blacksquare$  70.1.1 Wikibook
		- 70.1.2 Ada Reference Manual
		- 70.1.3 Ada Quality and Style Guide
- 71 Keywords: while
	- 71.1 See also
		- $\blacksquare$  71.1.1 Wikibook
		- 71.1.2 Ada Reference Manual
		- 71.1.3 Ada Quality and Style Guide
- 72 Keywords: with
	- $\blacksquare$  72.1 See also
		- 72.1.1 Wikibook
		- 72.1.2 Ada Reference Manual
		- 72.1.3 Ada Quality and Style Guide
- 73 Keywords: xor
	- 73.1 Logical operator
		- 73.1.1 Boolean operator
		- 73.1.2 Boolean operator on arrays
		- 73.1.3 Bitwise operator
	- 73.2 See also
		- 73.2.1 Wikibook
		- 73.2.2 Ada 95 Reference Manual
		- 73.2.3 Ada 2005 Reference Manual
		- 73.2.4 Ada Quality and Style Guide

# 1 Keywords

## 1.1 Language summary keywords

Most Ada keywords have different functions depending on where they are used. A good example is for which controls the representation clause when used within a declaration part and controls a loop when used within an implementation.

In Ada, a keyword is also a reserved word, so it cannot be used as an identifier.

## 1.2 List of keywords

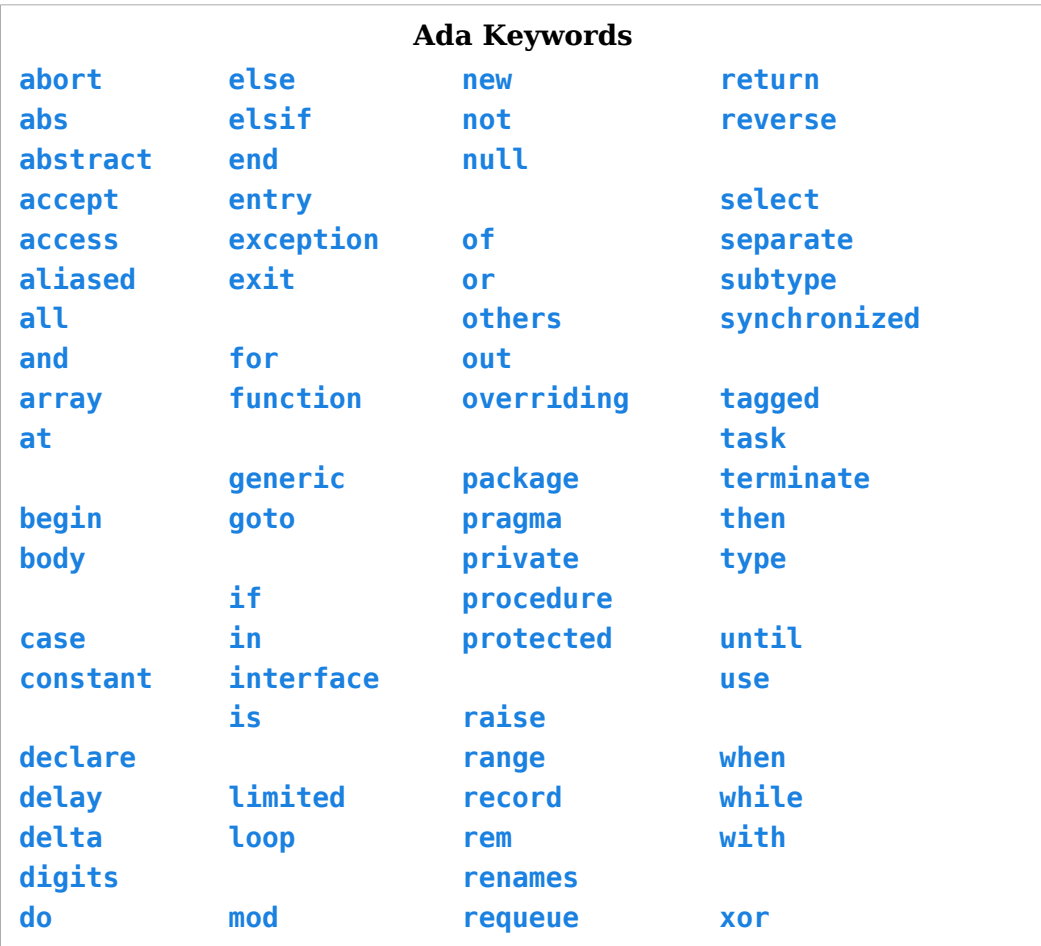

## 1.3 See also

#### 1.3.1 Wikibook

Ada Programming

### 1.3.2 Ada 95 Reference Manual

- 2.9 Reserved Words (http://www.adaic.com/standards/95lrm/html/RM-2-9.html) (Annotated (http://www.adaic.com/standards/95aarm/html/AA-2-9.html) )
- **Annex** P (informative) Syntax Summary (http://www.adaic.com/standards/95lrm/html/RM-P.html) (Annotated (http://www.adaic.com/standards/95aarm/html/AA-P.html) )

## 1.3.3 Ada 2005 Reference Manual

2.9 Reserved Words (http://www.adaic.com/standards/05rm/html/RM-2-9.html)

(Annotated (http://www.adaic.com/standards/05aarm/html/AA-2-9.html) )

Annex P (informative) Syntax Summary (http://www.adaic.com/standards/05rm/html/RM-P.html) (Annotated (http://www.adaic.com/standards/05aarm/html/AA-P.html) )

## 1.3.4 Ada Quality and Style Guide

■ 3.1.3 Capitalization (http://www.adaic.org/docs/95style/html/sec\_3/3-1-3.html)

## 2 Keywords: abort

## 2.1 abort

The **abort** is used to abort either a task (thread) or partition (process).

## 2.2 See also

#### 2.2.1 Wikibook

- Ada Programming
- Ada Programming/Keywords
- Ada Programming/Tasking

#### 2.2.2 Ada Reference Manual

2.9 Reserved Words (http://www.adaic.com/standards/95lrm/html/RM-2-9.html) (Annotated (http://www.adaic.com/standards/95aarm/html/AA-2-9.html) )

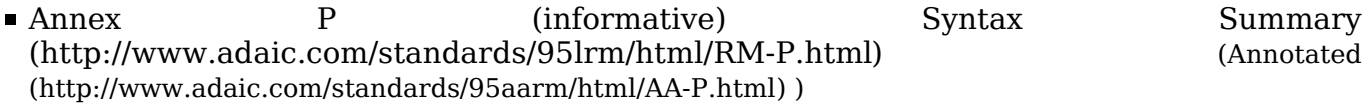

- 9.8 Abort of a Task Abort of a Sequence of Statements (http://www.adaic.com/standards/95lrm/html/RM-9-8.html) (Annotated (http://www.adaic.com/standards/95aarm/html/AA-9-8.html) )
- E.1 Partitions (http://www.adaic.com/standards/95lrm/html/RM-E-1.html) (Annotated (http://www.adaic.com/standards/95aarm/html/AA-E-1.html) )

### 2.2.3 Ada Quality and Style Guide

■ 3.1.3 Capitalization (http://www.adaic.org/docs/95style/html/sec\_3/3-1-3.html)

## 3 Keywords: abs

This keyword is used for the operator that gets the absolute value of an integer number.

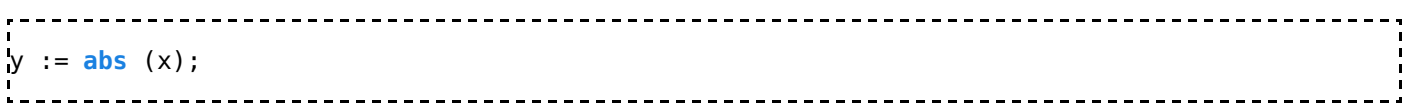

## 3.1 See also

### 3.1.1 Wikibook

- Ada Programming
- Ada Programming/Keywords

### 3.1.2 Ada 95 Reference Manual

- 2.9 Reserved Words (http://www.adaic.com/standards/95lrm/html/RM-2-9.html) (Annotated (http://www.adaic.com/standards/95aarm/html/AA-2-9.html) )
- 4.4 Expressions (http://www.adaic.com/standards/95lrm/html/RM-4-4.html) (Annotated (http://www.adaic.com/standards/95aarm/html/AA-4-4.html) ) 4.5.6 Highest Precedence Operators (http://www.adaic.com/standards/95lrm/html/RM-4-5-6.html) (Annotated (http://www.adaic.com/standards/95aarm/html/AA-4-5-6.html) ) **Annex** P (informative) Syntax Summary (http://www.adaic.com/standards/95lrm/html/RM-P.html) (Annotated

(http://www.adaic.com/standards/95aarm/html/AA-P.html) )

## 3.1.3 Ada 2005 Reference Manual

- 2.9 Reserved Words (http://www.adaic.com/standards/05rm/html/RM-2-9.html) (Annotated (http://www.adaic.com/standards/05aarm/html/AA-2-9.html) )
- 4.4 Expressions (http://www.adaic.com/standards/05rm/html/RM-4-4.html) (Annotated (http://www.adaic.com/standards/05aarm/html/AA-4-4.html) ) ■ 4.5.6 **Highest** Precedence Operators
- (http://www.adaic.com/standards/05rm/html/RM-4-5-6.html) (Annotated (http://www.adaic.com/standards/05aarm/html/AA-4-5-6.html) ) **Annex** P (informative) Syntax Summary (http://www.adaic.com/standards/05rm/html/RM-P.html) (Annotated (http://www.adaic.com/standards/05aarm/html/AA-P.html) )

## 3.1.4 Ada Quality and Style Guide

- 3.1.3 Capitalization (http://www.adaic.org/docs/95style/html/sec\_3/3-1-3.html)
- 5.5.3 Parenthetical Expressions (http://www.adaic.org/docs/95style/html/sec\_5/5-5-3.html)

## 4 Keywords: abstract

## 4.1 Summary

The keyword **abstract** is used to define an abstract tagged type. See Ada Programming/Object Orientation for details on object orientation in Ada.

## 4.2 See also

## 4.2.1 Wikibook

- Ada Programming
- Ada Programming/Keywords

### 4.2.2 Ada Reference Manual

2.9 Reserved Words (http://www.adaic.com/standards/95lrm/html/RM-2-9.html)

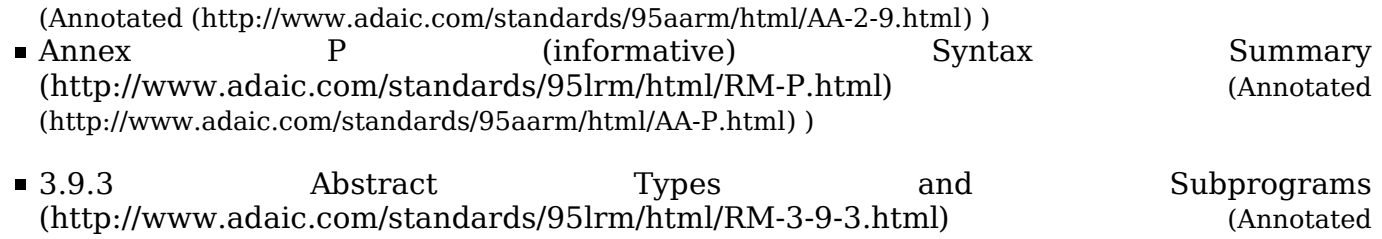

### 4.2.3 Ada Quality and Style Guide

■ 3.1.3 Capitalization (http://www.adaic.org/docs/95style/html/sec\_3/3-1-3.html)

## 5 Keywords: accept

## 5.1 Summary

The keyword **accept** is used in Ada tasks for accepting a rendezvous.

(http://www.adaic.com/standards/95aarm/html/AA-3-9-3.html) )

## 5.2 See also

#### 5.2.1 Wikibook

- Ada Programming
- Ada Programming/Keywords

#### 5.2.2 Ada Reference Manual

- 2.9 Reserved Words (http://www.adaic.com/standards/95lrm/html/RM-2-9.html) (Annotated (http://www.adaic.com/standards/95aarm/html/AA-2-9.html) )
- **Annex** P (informative) Syntax Summary (http://www.adaic.com/standards/95lrm/html/RM-P.html) (Annotated (http://www.adaic.com/standards/95aarm/html/AA-P.html) )
- 9.7.1 Selective Accept (http://www.adaic.com/standards/95lrm/html/RM-9-7-1.html) (Annotated (http://www.adaic.com/standards/95aarm/html/AA-9-7-1.html) )
- 9.5.2 Entries and Accept Statements (http://www.adaic.com/standards/95lrm/html/RM-9-5-2.html) (Annotated (http://www.adaic.com/standards/95aarm/html/AA-9-5-2.html) )

## 5.2.3 Ada Quality and Style Guide

3.1.3 Capitalization (http://www.adaic.org/docs/95style/html/sec\_3/3-1-3.html)

# 6 Keywords: access

This keyword is used in access types declarations and anonymous access parameters.

## 6.1 See also

## 6.1.1 Wikibook

- Ada Programming
- Ada Programming/Keywords

#### 6.1.2 Ada Reference Manual

- 2.9 Reserved Words (http://www.adaic.com/standards/95lrm/html/RM-2-9.html) (Annotated (http://www.adaic.com/standards/95aarm/html/AA-2-9.html) )
- Annex P (informative) Syntax Summary (http://www.adaic.com/standards/95lrm/html/RM-P.html) (Annotated (http://www.adaic.com/standards/95aarm/html/AA-P.html) )

### 6.1.3 Ada Quality and Style Guide

■ 3.1.3 Capitalization (http://www.adaic.org/docs/95style/html/sec\_3/3-1-3.html)

## 7 Keywords: aliased

## 7.1 Description

If you come from C/C++ you are probably used to the fact that every element of an array, record and other variables has an address. The C/C++ standards actually demands that. In Ada this is not true.

Ada is a self optimizing language - there is for example no **register** keyword like in  $C/C++$ . Ada compilers will use a register for storage automatically. Incidentally, most C/C++ compilers nowadays just ignore the **register** and allocate registers themself, just like Ada does.

So if you want to take an access from any variable you need to tell the compiler that the variable needs to be in memory and may not reside inside a register. This is what the keyword aliased is for.

## 7.2 For variables

```
I : aliased Integer := 0;
```
## 7.3 For type declarations

#### 7.3.1 For the elements of an array

Declaring an **array** as **aliased** will only ensure that the array as a whole has an address. It says nothing about the individual elements of the  $array -$  – which may be packed in a way that more then one element has the same address. You need to declare the actual elements as aliased as well. You can read in Types:array how this is done. Here is just a short example:

type Day Of Month is range 1 .. 31; type Day\_Has\_Appointment is array (Day\_Of\_Month) of aliased Boolean;

### 7.3.2 For the elements of a record

Just like arrays, declaring a record as aliased will only ensure that the record as a whole has an address. It says nothing about the individual elements the record - – which again may be packed and share addresses. Again you need to declare the actual elements as aliased as well. You can read in Types:record how this is done. Here is just a short example:

```
type Basic Record is
 record
 A : aliased Integer;
 end record;
```
## 7.4 See also

### 7.4.1 Wikibook

- Ada Programming
- Ada Programming/Keywords

### 7.4.2 Ada Reference Manual

- 2.9 Reserved Words (http://www.adaic.com/standards/95lrm/html/RM-2-9.html) (Annotated (http://www.adaic.com/standards/95aarm/html/AA-2-9.html) )
- **Annex** P (informative) Syntax Summary (http://www.adaic.com/standards/95lrm/html/RM-P.html) (Annotated (http://www.adaic.com/standards/95aarm/html/AA-P.html) )
- 3.10 Access Types (http://www.adaic.com/standards/95lrm/html/RM-3-10.html) (Annotated (http://www.adaic.com/standards/95aarm/html/AA-3-10.html) )

## 7.4.3 Ada Quality and Style Guide

3.1.3 Capitalization (http://www.adaic.org/docs/95style/html/sec\_3/3-1-3.html)

# 8 Keywords: all

This keyword is used in:

- General access types declaration
- Explicit dereferencing of access variables

## 8.1 See also

### 8.1.1 Wikibook

- Ada Programming
- Ada Programming/Keywords

### 8.1.2 Ada Reference Manual

- 2.9 Reserved Words (http://www.adaic.com/standards/95lrm/html/RM-2-9.html) (Annotated (http://www.adaic.com/standards/95aarm/html/AA-2-9.html) )
- **Annex** P (informative) Syntax Summary (http://www.adaic.com/standards/95lrm/html/RM-P.html) (Annotated (http://www.adaic.com/standards/95aarm/html/AA-P.html) )

## 8.1.3 Ada Quality and Style Guide

■ 3.1.3 Capitalization (http://www.adaic.org/docs/95style/html/sec\_3/3-1-3.html)

# 9 Keywords: and

## 9.1 Logical operator

#### 9.1.1 Boolean operator

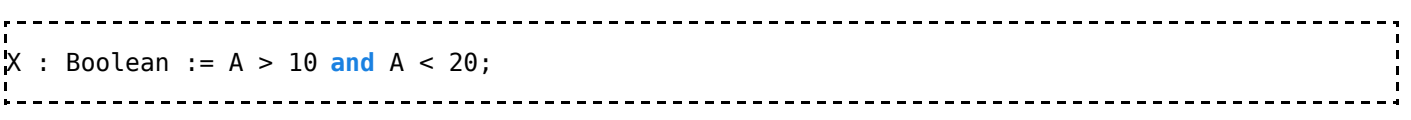

#### 9.1.2 Boolean shortcut operator

Shortcut operators are used to make the evaluation of parts of boolean expressions conditional: *and then, or else*. This should never be done to speed up the evaluation (with modern optimizing compilers, it will possibly not have that effect). The correct use is to prevent the evaluation of expressions known to raise an exception.

```
if Dog /= null and then G (Dog) then
 Walk (Dog);
end if;
```
In the example above, G (Dog) is only called when the pointer Dog is not null, i.e. it actually points to something.

Actually *and then* and *or else* are not operators in the sense of the reference manual, they are called 'Short-circuit Control Forms'. The difference is that (true) operators can be redefined (i.e. overloaded), whereas these cannot. They are however defined for any boolean type.

Since Ada allows parallel evaluation of the arguments for an expression, shortcut operators are not the standard way of evaluating boolean expressions. In case the final result of the evaluation is guaranteed to be the same, the compiler is allowed to use a shortcut evaluation.

#### 9.1.3 Boolean operator on arrays

The and operator is applied to each pair of boolean elements from the left and right arrays. The result has the same bounds than the left operand.

```
type Day Of Month is range 1 .. 31;
type Month Array is array (Day Of Month) of Boolean;
X : Month_Array := Function_1;
Y : Month_Array := Function_2;
Z : Month_Array := X <mark>and</mark> Y;
```
### 9.1.4 Bitwise operator

The operator **and** could be used with modular types to perform bitwise operations.

## 9.2 Adding interfaces to tagged types

This language feature will be made available in the forthcoming Ada 2005 standard.

```
type Programmer is new Person 
   and Printable
with
  record
 Skilled In : Language List;
  end record;
```
## 9.3 See also

#### 9.3.1 Wikibook

- Ada Programming
- Ada Programming/Keywords
- Ada Programming/Operators
- Ada Programming/Keywords/interface

#### 9.3.2 Ada 95 Reference Manual

- 2.9 Reserved Words (http://www.adaic.com/standards/95lrm/html/RM-2-9.html) (Annotated (http://www.adaic.com/standards/95aarm/html/AA-2-9.html) )
- 4.4 Expressions (http://www.adaic.com/standards/95lrm/html/RM-4-4.html) (Annotated (http://www.adaic.com/standards/95aarm/html/AA-4-4.html) )
- **Annex** P (informative) Syntax Summary (http://www.adaic.com/standards/95lrm/html/RM-P.html) (Annotated (http://www.adaic.com/standards/95aarm/html/AA-P.html) )

#### 9.3.2.1 Ada 2005 Reference Manual

- 2.9 Reserved Words (http://www.adaic.com/standards/05rm/html/RM-2-9.html) (Annotated (http://www.adaic.com/standards/05aarm/html/AA-2-9.html) )
- 3.9.4 Interface Types (http://www.adaic.com/standards/05rm/html/RM-3-9-4.html) (Annotated (http://www.adaic.com/standards/05aarm/html/AA-3-9-4.html) )
- 4.4 Expressions (http://www.adaic.com/standards/05rm/html/RM-4-4.html) (Annotated (http://www.adaic.com/standards/05aarm/html/AA-4-4.html) )
- **Annex** P (informative) Syntax Summary (http://www.adaic.com/standards/05rm/html/RM-P.html) (Annotated (http://www.adaic.com/standards/05aarm/html/AA-P.html) )

## 9.3.3 Ada Quality and Style Guide

■ 3.1.3 Capitalization (http://www.adaic.org/docs/95style/html/sec\_3/3-1-3.html)

# 10 Keywords: array

This keyword is used in the declaration of array types and anonymous array objects.

## 10.1 See also

### 10.1.1 Wikibook

- Ada Programming
- Ada Programming/Keywords

### 10.1.2 Ada Reference Manual

- 2.9 Reserved Words (http://www.adaic.com/standards/95lrm/html/RM-2-9.html) (Annotated (http://www.adaic.com/standards/95aarm/html/AA-2-9.html) )
- Annex P (informative) Syntax Summary (http://www.adaic.com/standards/95lrm/html/RM-P.html) (Annotated (http://www.adaic.com/standards/95aarm/html/AA-P.html) )

## 10.1.3 Ada Quality and Style Guide

■ 3.1.3 Capitalization (http://www.adaic.org/docs/95style/html/sec\_3/3-1-3.html)

## 11 Keywords: at

This keyword is used in representation clauses.

## 11.1 See also

#### 11.1.1 Wikibook

- Ada Programming
- Ada Programming/Keywords

### 11.1.2 Ada Reference Manual

- 2.9 Reserved Words (http://www.adaic.com/standards/95lrm/html/RM-2-9.html) (Annotated (http://www.adaic.com/standards/95aarm/html/AA-2-9.html) )
- **Annex** P (informative) Syntax Summary (http://www.adaic.com/standards/95lrm/html/RM-P.html) (Annotated (http://www.adaic.com/standards/95aarm/html/AA-P.html) )

## 11.1.3 Ada Quality and Style Guide

■ 3.1.3 Capitalization (http://www.adaic.org/docs/95style/html/sec\_3/3-1-3.html)

## 12 Keywords: begin

The **begin** keyword in Ada is almost synonymous with the  $\{$  in  $C/C++$  Java. In the paradigm of structured programming languages, a keyword or symbol is often needed to delimit the beginning of the body from the element (i.e. if, elsif, for loop, while loop) to which it pertains.

For the case of subprograms, packages, tasks and blocks this word is **begin**.

For example

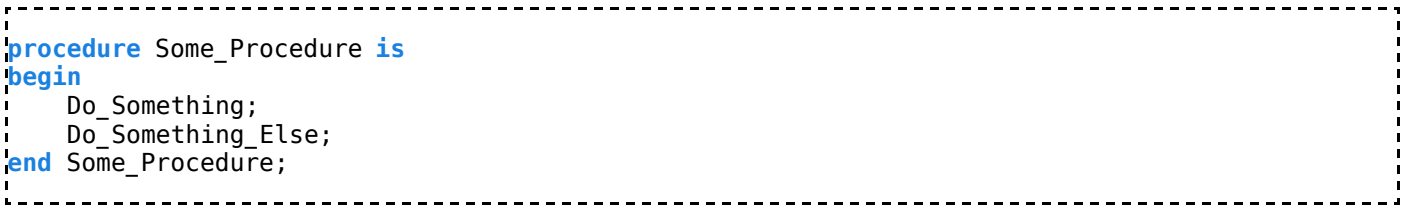

The **begin** keyword is always closed with the **end** keyword. The opposite is not true in Ada.

## 12.1 See also

#### 12.1.1 Wikibook

- Ada Programming
- Ada Programming/Keywords
- Ada Programming/Tasking

#### 12.1.2 Ada Reference Manual

- 2.9 Reserved Words (http://www.adaic.com/standards/95lrm/html/RM-2-9.html) (Annotated (http://www.adaic.com/standards/95aarm/html/AA-2-9.html) )
- **Annex** P (informative) Syntax Summary (http://www.adaic.com/standards/95lrm/html/RM-P.html) (Annotated (http://www.adaic.com/standards/95aarm/html/AA-P.html) )
- 9.8 Abort of a Task Abort of a Sequence of Statements (http://www.adaic.com/standards/95lrm/html/RM-9-8.html) (Annotated (http://www.adaic.com/standards/95aarm/html/AA-9-8.html) )
- E.1 Partitions (http://www.adaic.com/standards/95lrm/html/RM-E-1.html) (Annotated (http://www.adaic.com/standards/95aarm/html/AA-E-1.html) )

## 12.1.3 Ada Quality and Style Guide

■ 3.1.3 Capitalization (http://www.adaic.org/docs/95style/html/sec\_3/3-1-3.html)

## 13 Keywords: body

This keyword is used to define the body (implementation) of the following units:

- Packages
- Tasks and protected units

## 13.1 See also

### 13.1.1 Wikibook

- Ada Programming
- Ada Programming/Keywords

### 13.1.2 Ada Reference Manual

- 2.9 Reserved Words (http://www.adaic.com/standards/95lrm/html/RM-2-9.html) (Annotated (http://www.adaic.com/standards/95aarm/html/AA-2-9.html) )
- Annex P (informative) Syntax Summary (http://www.adaic.com/standards/95lrm/html/RM-P.html) (Annotated

(http://www.adaic.com/standards/95aarm/html/AA-P.html) )

## 13.1.3 Ada Quality and Style Guide

■ 3.1.3 Capitalization (http://www.adaic.org/docs/95style/html/sec\_3/3-1-3.html)

# 14 Keywords: case

This keyword is used in case statements and variant record definitions.

## 14.1 See also

## 14.1.1 Wikibook

- Ada Programming
- Ada Programming/Keywords

## 14.1.2 Ada Reference Manual

- 2.9 Reserved Words (http://www.adaic.com/standards/95lrm/html/RM-2-9.html) (Annotated (http://www.adaic.com/standards/95aarm/html/AA-2-9.html) )
- **Annex** P (informative) Syntax Summary (http://www.adaic.com/standards/95lrm/html/RM-P.html) (Annotated (http://www.adaic.com/standards/95aarm/html/AA-P.html) )

## 14.1.3 Ada Quality and Style Guide

■ 3.1.3 Capitalization (http://www.adaic.org/docs/95style/html/sec\_3/3-1-3.html)

# 15 Keywords: constant

This keyword is used to declare constant objects and named numbers.

## 15.1 See also

## 15.1.1 Wikibook

- Ada Programming
- Ada Programming/Keywords

## 15.1.2 Ada Reference Manual

- 2.9 Reserved Words (http://www.adaic.com/standards/95lrm/html/RM-2-9.html) (Annotated (http://www.adaic.com/standards/95aarm/html/AA-2-9.html) )
- **Annex** P (informative) Syntax Summary (http://www.adaic.com/standards/95lrm/html/RM-P.html) (Annotated (http://www.adaic.com/standards/95aarm/html/AA-P.html) )

## 15.1.3 Ada Quality and Style Guide

■ 3.1.3 Capitalization (http://www.adaic.org/docs/95style/html/sec\_3/3-1-3.html)

## 16 Keywords: declare

This keyword is used to mark begining of the declarative part of a block.

```
Block_Name :
  declare
  A_Variable : The_Type;
  begin
  Use A_Variable
  end Block_Name;
```
The *Block Name* is optional.

## 16.1 See also

#### 16.1.1 Wikibook

- Ada Programming
- Ada Programming/Keywords

#### 16.1.2 Ada 95 Reference Manual

- 2.9 Reserved Words (http://www.adaic.com/standards/95lrm/html/RM-2-9.html) (Annotated (http://www.adaic.com/standards/95aarm/html/AA-2-9.html) )
- 5.6 Block Statements (http://www.adaic.com/standards/95lrm/html/RM-5-6.html) (Annotated (http://www.adaic.com/standards/95aarm/html/AA-5-6.html) )
- **Annex** P (informative) Syntax Summary (http://www.adaic.com/standards/95lrm/html/RM-P.html) (Annotated (http://www.adaic.com/standards/95aarm/html/AA-P.html) )

### 16.1.3 Ada 2005 Reference Manual

- 2.9 Reserved Words (http://www.adaic.com/standards/05rm/html/RM-2-9.html) (Annotated (http://www.adaic.com/standards/05aarm/html/AA-2-9.html) )
- 5.6 Block Statements (http://www.adaic.com/standards/05rm/html/RM-5-6.html) (Annotated (http://www.adaic.com/standards/05aarm/html/AA-5-6.html) )
- **Annex** P (informative) Syntax Summary (http://www.adaic.com/standards/05rm/html/RM-P.html) (Annotated (http://www.adaic.com/standards/05aarm/html/AA-P.html) )

## 16.1.4 Ada Quality and Style Guide

3.1.3 Capitalization (http://www.adaic.org/docs/95style/html/sec\_3/3-1-3.html)

# 17 Keywords: delay

## 17.1 Delay statements

### 17.1.1 Relative delays

---------------------------------delay Wait\_Time; -----------------

This language feature will be made available in the forthcoming Ada 2005 standard.

The Ravenscar profile forbids the use of the relative delay statement:

```
- - - - - - - -pragma Restrictions (No_Relative_Delay)
                           --------------------------------------
```
### 17.1.2 Absolute delays

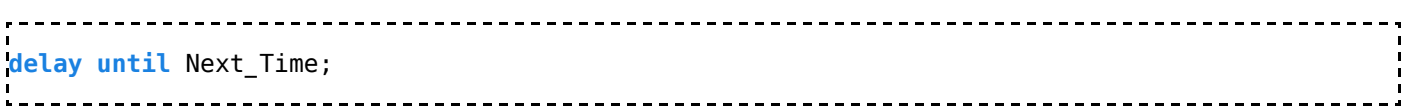

## 17.2 Select statements

### 17.2.1 Delay alternative

Selective accept:

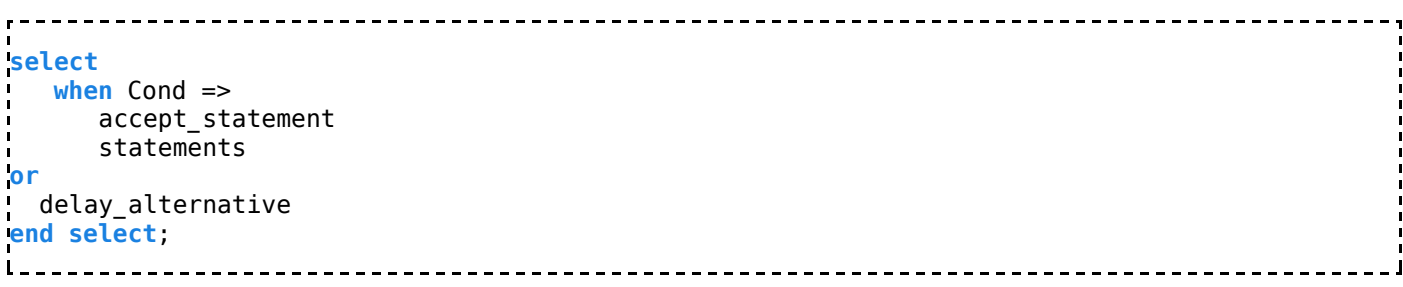

---------------------------

---------------------------

## 17.2.2 Timed entry call

```
select
    entry_call_alternative
or
    delay_alternative
end select;
   _______________________________
```
### 17.2.3 Asynchronous transfer of control

```
select
   delay until Abort_Time;
    statements
then abort
   abortable_part
end select;
```
## 17.3 See also

## 17.3.1 Wikibook

- Ada Programming
- Ada Programming/Keywords
- Ada Programming/Tasking
- Ada Programming/Pragmas/Restrictions/No Relative Delay

------------

## 17.3.2 Ada Reference Manual

- 2.9 Reserved Words (http://www.adaic.com/standards/95lrm/html/RM-2-9.html) (Annotated (http://www.adaic.com/standards/95aarm/html/AA-2-9.html) )
- **Annex** P (informative) Syntax Summary (http://www.adaic.com/standards/95lrm/html/RM-P.html) (Annotated (http://www.adaic.com/standards/95aarm/html/AA-P.html) )
- 9.6 Delay Statements, Duration, and Time (http://www.adaic.com/standards/95lrm/html/RM-9-6.html) (Annotated (http://www.adaic.com/standards/95aarm/html/AA-9-6.html) )
- 9.7 Select Statements (http://www.adaic.com/standards/95lrm/html/RM-9-7.html) (Annotated (http://www.adaic.com/standards/95aarm/html/AA-9-7.html) )
- 9.7.1 Selective Accept (http://www.adaic.com/standards/95lrm/html/RM-9-7-1.html) (Annotated (http://www.adaic.com/standards/95aarm/html/AA-9-7-1.html) )
- 9.7.2 Timed Entry Calls (http://www.adaic.com/standards/95lrm/html/RM-9-7-2.html) (Annotated (http://www.adaic.com/standards/95aarm/html/AA-9-7-2.html) )
- 9.7.4 Asynchronous Transfer of Control (http://www.adaic.com/standards/95lrm/html/RM-9-7-4.html) (Annotated (http://www.adaic.com/standards/95aarm/html/AA-9-7-4.html) )

## 17.3.3 Ada Quality and Style Guide

- 3.1.3 Capitalization (http://www.adaic.org/docs/95style/html/sec\_3/3-1-3.html)
- 6.1.7 Delay Statements (http://www.adaic.org/docs/95style/html/sec\_6/6-1-7.html)

# 18 Keywords: delta

## 18.1 Description

This keyword is used in the declaration of fixed point types. Delta represents the absolute error bound of a fixed point type; that is, delta gives a hint to the compiler how to choose the smallest incremental value of the type, called the *Small* of the type. This Small value is accessible via the attribute T'Small.

For Ordinary fixed point types, it is by default a power of two not greater than the delta; it is specifyable by an attribute clause to be any value not greater than the delta.

For decimal fixed point types, the Small value is equal to the delta, which of course must be a power of ten.

## 18.2 Example

type Fixed Point is delta 0.01 digits 10; -- A decimal fixed point type My Fixed Point : Fixed Point :=  $0.0$ ; ... My Fixed Point :=  $0.1$ ; -- Ok  $My$  Fixed Point := 0.02; -- Ok  $My$  $Fixed$  Point := 0.001; -- Oops - this value is too small. -- It will be represented by zero.

## 18.3 See also

### 18.3.1 Wikibook

- Ada Programming
- Ada Programming/Keywords

## 18.3.2 Ada Reference Manual

- 2.9 Reserved Words (http://www.adaic.com/standards/95lrm/html/RM-2-9.html) (Annotated (http://www.adaic.com/standards/95aarm/html/AA-2-9.html) )
- Annex P (informative) Syntax Summary (http://www.adaic.com/standards/95lrm/html/RM-P.html) (Annotated (http://www.adaic.com/standards/95aarm/html/AA-P.html) )

## 18.3.3 Ada Quality and Style Guide

3.1.3 Capitalization (http://www.adaic.org/docs/95style/html/sec\_3/3-1-3.html)

# 19 Keywords: digits

This keyword is used in the declaration of floating point types and fixed point types.

## 19.1 See also

### 19.1.1 Wikibook

- Ada Programming
- Ada Programming/Keywords

## 19.1.2 Ada Reference Manual

- 2.9 Reserved Words (http://www.adaic.com/standards/95lrm/html/RM-2-9.html) (Annotated (http://www.adaic.com/standards/95aarm/html/AA-2-9.html) )
- **Annex** P (informative) Syntax Summary (http://www.adaic.com/standards/95lrm/html/RM-P.html) (Annotated (http://www.adaic.com/standards/95aarm/html/AA-P.html) )

## 19.1.3 Ada Quality and Style Guide

■ 3.1.3 Capitalization (http://www.adaic.org/docs/95style/html/sec\_3/3-1-3.html)

# 20 Keywords: do

This keyword is used in accept statements.

## 20.1 See also

### 20.1.1 Wikibook

- Ada Programming
- Ada Programming/Keywords

## 20.1.2 Ada Reference Manual

- 2.9 Reserved Words (http://www.adaic.com/standards/95lrm/html/RM-2-9.html) (Annotated (http://www.adaic.com/standards/95aarm/html/AA-2-9.html) )
- **Annex** P (informative) Syntax Summary (http://www.adaic.com/standards/95lrm/html/RM-P.html) (Annotated (http://www.adaic.com/standards/95aarm/html/AA-P.html) )

## 20.1.3 Ada Quality and Style Guide

■ 3.1.3 Capitalization (http://www.adaic.org/docs/95style/html/sec\_3/3-1-3.html)

## 21 Keywords: else

This keyword is used in:

- The 'if' statements
- $\blacksquare$  The or else shortcut operator
- Conditional entry calls in tasks.

## 21.1 See also

#### 21.1.1 Wikibook

- Ada Programming
- Ada Programming/Keywords

### 21.1.2 Ada Reference Manual

- 2.9 Reserved Words (http://www.adaic.com/standards/95lrm/html/RM-2-9.html) (Annotated (http://www.adaic.com/standards/95aarm/html/AA-2-9.html) )
- Annex P (informative) Syntax Summary (http://www.adaic.com/standards/95lrm/html/RM-P.html) (Annotated (http://www.adaic.com/standards/95aarm/html/AA-P.html) )

## 21.1.3 Ada Quality and Style Guide

■ 3.1.3 Capitalization (http://www.adaic.org/docs/95style/html/sec\_3/3-1-3.html)

# 22 Keywords: elsif

This keyword is used in 'if' statements.

## 22.1 See also

### 22.1.1 Wikibook

- Ada Programming
- Ada Programming/Keywords

## 22.1.2 Ada Reference Manual

- 2.9 Reserved Words (http://www.adaic.com/standards/95lrm/html/RM-2-9.html) (Annotated (http://www.adaic.com/standards/95aarm/html/AA-2-9.html) )
- Annex P (informative) Syntax Summary (http://www.adaic.com/standards/95lrm/html/RM-P.html) (Annotated (http://www.adaic.com/standards/95aarm/html/AA-P.html) )

## 22.1.3 Ada Quality and Style Guide

■ 3.1.3 Capitalization (http://www.adaic.org/docs/95style/html/sec\_3/3-1-3.html)

## 23 Keywords: end

This keyword is used to mark the end of the following constructs:

- Control statements
- Subprogram bodies
- Records
- Package specifications and bodies
- Tasks, protected objects, accept statements and select statements
- Blocks

## 23.1 See also

#### 23.1.1 Wikibook

- Ada Programming
- Ada Programming/Keywords

### 23.1.2 Ada Reference Manual

- 2.9 Reserved Words (http://www.adaic.com/standards/95lrm/html/RM-2-9.html) (Annotated (http://www.adaic.com/standards/95aarm/html/AA-2-9.html) )
- **Annex** P (informative) Syntax Summary (http://www.adaic.com/standards/95lrm/html/RM-P.html) (Annotated (http://www.adaic.com/standards/95aarm/html/AA-P.html) )

## 23.1.3 Ada Quality and Style Guide

■ 3.1.3 Capitalization (http://www.adaic.org/docs/95style/html/sec\_3/3-1-3.html)

# 24 Keywords: entry

This keyword is used to define a rendezvous in the context of tasking.

## 24.1 See also

### 24.1.1 Wikibook

Ada Programming

Ada Programming/Keywords

## 24.1.2 Ada Reference Manual

- 2.9 Reserved Words (http://www.adaic.com/standards/95lrm/html/RM-2-9.html) (Annotated (http://www.adaic.com/standards/95aarm/html/AA-2-9.html) )
- **Annex** P (informative) Syntax Summary (http://www.adaic.com/standards/95lrm/html/RM-P.html) (Annotated (http://www.adaic.com/standards/95aarm/html/AA-P.html) )

### 24.1.3 Ada Quality and Style Guide

■ 3.1.3 Capitalization (http://www.adaic.org/docs/95style/html/sec\_3/3-1-3.html)

# 25 Keywords: exception

This keyword is used in exception declarations and exception handlers.

## 25.1 See also

#### 25.1.1 Wikibook

- Ada Programming
- Ada Programming/Keywords

### 25.1.2 Ada Reference Manual

- 2.9 Reserved Words (http://www.adaic.com/standards/95lrm/html/RM-2-9.html) (Annotated (http://www.adaic.com/standards/95aarm/html/AA-2-9.html) )
- **Annex** P (informative) Syntax Summary (http://www.adaic.com/standards/95lrm/html/RM-P.html) (Annotated (http://www.adaic.com/standards/95aarm/html/AA-P.html) )

## 25.1.3 Ada Quality and Style Guide

■ 3.1.3 Capitalization (http://www.adaic.org/docs/95style/html/sec\_3/3-1-3.html)

# 26 Keywords: exit

This keyword is used to exit the current or named loop, conditionally or unconditionally.

## 26.1 See also

### 26.1.1 Wikibook

- Ada Programming
- Ada Programming/Keywords

## 26.1.2 Ada Reference Manual

- 2.9 Reserved Words (http://www.adaic.com/standards/95lrm/html/RM-2-9.html) (Annotated (http://www.adaic.com/standards/95aarm/html/AA-2-9.html) )
- Annex P (informative) Syntax Summary (http://www.adaic.com/standards/95lrm/html/RM-P.html) (Annotated (http://www.adaic.com/standards/95aarm/html/AA-P.html) )

## 26.1.3 Ada Quality and Style Guide

■ 3.1.3 Capitalization (http://www.adaic.org/docs/95style/html/sec\_3/3-1-3.html)

## 27 Keywords: for

This keyword is used in:

- For loops
- **Representation clauses**
- Attribute definition clauses

## 27.1 See also

### 27.1.1 Wikibook

- Ada Programming
- Ada Programming/Keywords

### 27.1.2 Ada Reference Manual

- 2.9 Reserved Words (http://www.adaic.com/standards/95lrm/html/RM-2-9.html) (Annotated (http://www.adaic.com/standards/95aarm/html/AA-2-9.html) )
- Annex P (informative) Syntax Summary (http://www.adaic.com/standards/95lrm/html/RM-P.html) (Annotated (http://www.adaic.com/standards/95aarm/html/AA-P.html) )

## 27.1.3 Ada Quality and Style Guide

■ 3.1.3 Capitalization (http://www.adaic.org/docs/95style/html/sec\_3/3-1-3.html)

# 28 Keywords: function

This keyword is used in:

- **the specification and body of functions, a kind of subprograms.**
- **access to subprogram type declarations.**

## 28.1 See also

### 28.1.1 Wikibook

- Ada Programming
- Ada Programming/Keywords

## 28.1.2 Ada Reference Manual

- 2.9 Reserved Words (http://www.adaic.com/standards/95lrm/html/RM-2-9.html) (Annotated (http://www.adaic.com/standards/95aarm/html/AA-2-9.html) )
- **Annex** P (informative) Syntax Summary (http://www.adaic.com/standards/95lrm/html/RM-P.html) (Annotated (http://www.adaic.com/standards/95aarm/html/AA-P.html) )

## 28.1.3 Ada Quality and Style Guide

■ 3.1.3 Capitalization (http://www.adaic.org/docs/95style/html/sec\_3/3-1-3.html)

## 29 Keywords: generic

This keyword is used in generic units declarations.

## 29.1 See also

### 29.1.1 Wikibook

- Ada Programming
- Ada Programming/Keywords

## 29.1.2 Ada Reference Manual

- 2.9 Reserved Words (http://www.adaic.com/standards/95lrm/html/RM-2-9.html) (Annotated (http://www.adaic.com/standards/95aarm/html/AA-2-9.html) )
- **Annex** P (informative) Syntax Summary (http://www.adaic.com/standards/95lrm/html/RM-P.html) (Annotated (http://www.adaic.com/standards/95aarm/html/AA-P.html) )

## 29.1.3 Ada Quality and Style Guide

3.1.3 Capitalization (http://www.adaic.org/docs/95style/html/sec\_3/3-1-3.html)

## 30 Keywords: goto

This keyword "goto" is used in the goto statement.

For details see the chapter Ada Programming/Control - goto.

## 30.1 See also

### 30.1.1 Wikibook

- Ada Programming
- Ada Programming/Keywords

## 30.1.2 Ada Reference Manual

2.9 Reserved Words (http://www.adaic.com/standards/95lrm/html/RM-2-9.html)

(Annotated (http://www.adaic.com/standards/95aarm/html/AA-2-9.html) )

- 5.1 Simple and Compound Statements Sequences of Statements (http://www.adaic.com/standards/95lrm/html/RM-5-1.html) (Annotated (http://www.adaic.com/standards/95aarm/html/AA-5-1.html) )
- 5.8 Goto Statements (http://www.adaic.com/standards/95lrm/html/RM-5-8.html) (Annotated (http://www.adaic.com/standards/95aarm/html/AA-5-8.html) ) • Annex P (informative) Syntax Summary
- (http://www.adaic.com/standards/95lrm/html/RM-P.html) (Annotated (http://www.adaic.com/standards/95aarm/html/AA-P.html) )

### 30.1.3 Ada Quality and Style Guide

3.1.3 Capitalization (http://www.adaic.org/docs/95style/html/sec\_3/3-1-3.html)

# 31 Keywords: if

This keyword is used in 'if' statements.

## 31.1 See also

#### 31.1.1 Wikibook

- Ada Programming
- Ada Programming/Keywords

#### 31.1.2 Ada Reference Manual

- 2.9 Reserved Words (http://www.adaic.com/standards/95lrm/html/RM-2-9.html) (Annotated (http://www.adaic.com/standards/95aarm/html/AA-2-9.html) )
- Annex P (informative) Syntax Summary (http://www.adaic.com/standards/95lrm/html/RM-P.html) (Annotated (http://www.adaic.com/standards/95aarm/html/AA-P.html) )

### 31.1.3 Ada Quality and Style Guide

■ 3.1.3 Capitalization (http://www.adaic.org/docs/95style/html/sec\_3/3-1-3.html)

## 32 Keywords: in

This keyword is used in:

- The in and in out mode of subprograms parameters.
- The membership test.

## 32.1 See also

#### 32.1.1 Wikibook

- Ada Programming
- Ada Programming/Keywords

## 32.1.2 Ada 95 Reference Manual

- 2.9 Reserved Words (http://www.adaic.com/standards/95lrm/html/RM-2-9.html) (Annotated (http://www.adaic.com/standards/95aarm/html/AA-2-9.html) )
- 4.4 Expressions (http://www.adaic.com/standards/95lrm/html/RM-4-4.html) (Annotated (http://www.adaic.com/standards/95aarm/html/AA-4-4.html) )
- 6.1 Subprogram Declarations (http://www.adaic.com/standards/95lrm/html/RM-6-1.html) (Annotated (http://www.adaic.com/standards/95aarm/html/AA-6-1.html) )
- Annex P (informative) Syntax Summary (http://www.adaic.com/standards/95lrm/html/RM-P.html) (Annotated (http://www.adaic.com/standards/95aarm/html/AA-P.html) )

## 32.1.3 Ada 2005 Reference Manual

- 2.9 Reserved Words (http://www.adaic.com/standards/05rm/html/RM-2-9.html) (Annotated (http://www.adaic.com/standards/05aarm/html/AA-2-9.html) )
- 4.4 Expressions (http://www.adaic.com/standards/05rm/html/RM-4-4.html) (Annotated (http://www.adaic.com/standards/05aarm/html/AA-4-4.html) )
- 6.1 Subprogram Declarations (http://www.adaic.com/standards/05rm/html/RM-6-1.html) (Annotated (http://www.adaic.com/standards/05aarm/html/AA-6-1.html) )
- Annex P (informative) Syntax Summary (http://www.adaic.com/standards/05rm/html/RM-P.html) (Annotated (http://www.adaic.com/standards/05aarm/html/AA-P.html) )

## 32.1.4 Ada Quality and Style Guide

■ 3.1.3 Capitalization (http://www.adaic.org/docs/95style/html/sec\_3/3-1-3.html)

# 33 Keywords: interface

Used to declare an interface. Interfaces are the most important innovation in Ada 2005. The basic semantic has been taken from the interface concept of the Java programming language. Interface inheritance is a reduced form of multiple inheritance.

## 33.1 Interface types

There are various forms of interfaces available:

## 33.1.1 Normal interface

The normal interface is declare as:

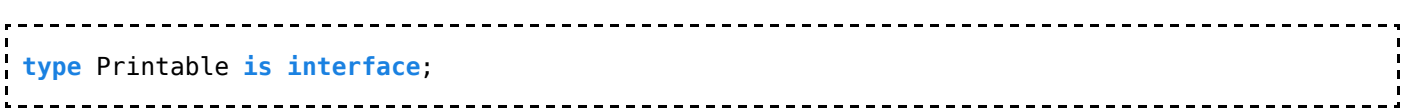

## 33.1.2 Limited interface

Can be used as interface to limited tagged type.

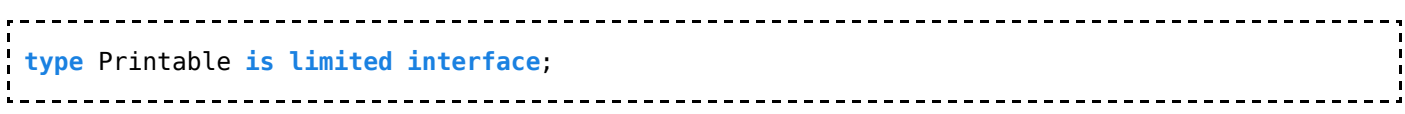

## 33.1.3 Synchronized interface

type Printable is synchronized interface; 

All synchronized interfaces are also limited.

## 33.1.4 Task interface

Can be used as an interface to a task type.

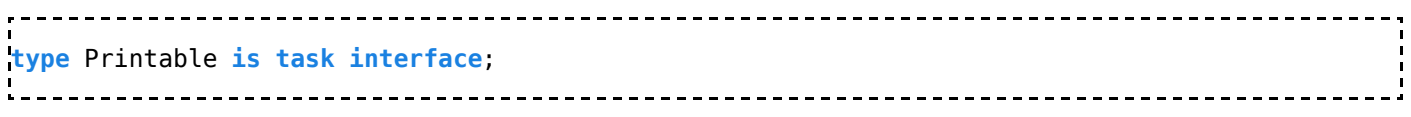

All task interfaces are also synchronized.

## 33.1.5 Protected interface

Can be used as an interface to a protected type.

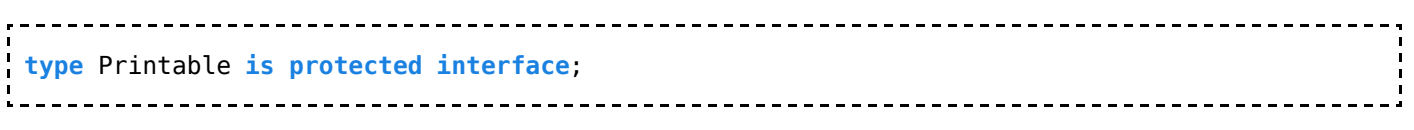

All protected interfaces are also synchronized.

## 33.2 See also

#### 33.2.1 Wikibook

- Ada Programming
- Ada Programming/Keywords
- Ada Programming/Object Orientation
- Ada Programming/OO

### 33.2.2 Ada Reference Manual

- 2.9 Reserved Words (http://www.adaic.com/standards/95lrm/html/RM-2-9.html) (Annotated (http://www.adaic.com/standards/95aarm/html/AA-2-9.html) )
- **Annex** P (informative) Syntax Summary (http://www.adaic.com/standards/95lrm/html/RM-P.html) (Annotated (http://www.adaic.com/standards/95aarm/html/AA-P.html) )

#### 33.2.2.1 Ada 2005

3.9.4 Interface Types (http://www.adaic.com/standards/05rm/html/RM-3-9-4.html) (Annotated (http://www.adaic.com/standards/05aarm/html/AA-3-9-4.html) )

## 33.2.3 Ada Quality and Style Guide

■ 3.1.3 Capitalization (http://www.adaic.org/docs/95style/html/sec\_3/3-1-3.html)

# 34 Keywords: is

The keyword is separates the name of an entity from its definition.

## 34.1 In type declarations

```
type Day Of Month is new range 1 .. 31;
```
See Ada Programming/Types and Ada Programming/Subtypes.

## 34.2 In subtype declarations

-------------------------------subtype Day\_Of\_Febuary is Day\_Of\_Month range 1 .. 29; 

. . . . . . . . . . . . . . . . . .

See Ada Programming/Subtypes.

## 34.3 In package declarations

```
package My_Package is
    ... -- declarations
end My_Package;
1 _ _ _ _ _ _ _ _ _ _ _ _ _ _ _ _ _ _
```
See Ada Programming/Packages.

## 34.4 In procedure and function declaration

```
procedure My Procedure is
    ... -- declarations 
begin
    ... -- sentences 
end My Procedure;
```
See Ada Programming/Subprograms.

## 34.5 In generic instantiations

```
package Day Of Month IO is
  new Ada.Text_IO.Integer_IO (Num => Day_Of_Month);
```
See Ada Programming/Generics.

## 34.6 See also

### 34.6.1 Wikibook

- Ada Programming
- Ada Programming/Keywords

## 34.6.2 Ada Reference Manual

- 2.9 Reserved Words (http://www.adaic.com/standards/95lrm/html/RM-2-9.html) (Annotated (http://www.adaic.com/standards/95aarm/html/AA-2-9.html) )
- **Annex** P (informative) Syntax Summary (http://www.adaic.com/standards/95lrm/html/RM-P.html) (Annotated

(http://www.adaic.com/standards/95aarm/html/AA-P.html) )

## 34.6.3 Ada Quality and Style Guide

3.1.3 Capitalization (http://www.adaic.org/docs/95style/html/sec\_3/3-1-3.html)

# 35 Keywords: limited

This keyword is used to define limited types.

## 35.1 See also

## 35.1.1 Wikibook

- Ada Programming
- Ada Programming/Keywords

## 35.1.2 Ada Reference Manual

- 2.9 Reserved Words (http://www.adaic.com/standards/95lrm/html/RM-2-9.html) (Annotated (http://www.adaic.com/standards/95aarm/html/AA-2-9.html) )
- **Annex** P (informative) Syntax Summary (http://www.adaic.com/standards/95lrm/html/RM-P.html) (Annotated (http://www.adaic.com/standards/95aarm/html/AA-P.html) )

## 35.1.3 Ada Quality and Style Guide

■ 3.1.3 Capitalization (http://www.adaic.org/docs/95style/html/sec\_3/3-1-3.html)

# 36 Keywords: loop

This keyword is used in loop statements.

## 36.1 See also

## 36.1.1 Wikibook

- Ada Programming
- Ada Programming/Keywords

## 36.1.2 Ada Reference Manual

- 2.9 Reserved Words (http://www.adaic.com/standards/95lrm/html/RM-2-9.html) (Annotated (http://www.adaic.com/standards/95aarm/html/AA-2-9.html) )
- **Annex** P (informative) Syntax Summary (http://www.adaic.com/standards/95lrm/html/RM-P.html) (Annotated (http://www.adaic.com/standards/95aarm/html/AA-P.html) )

## 36.1.3 Ada Quality and Style Guide

■ 3.1.3 Capitalization (http://www.adaic.org/docs/95style/html/sec\_3/3-1-3.html)

## 37 Keywords: mod

This keyword is used in the mod operator and in the declaration of modular types.

## 37.1 See also

### 37.1.1 Wikibook

- Ada Programming
- Ada Programming/Keywords

## 37.1.2 Ada 95 Reference Manual

- 2.9 Reserved Words (http://www.adaic.com/standards/95lrm/html/RM-2-9.html) (Annotated (http://www.adaic.com/standards/95aarm/html/AA-2-9.html) )
- Annex P (informative) Syntax Summary (http://www.adaic.com/standards/95lrm/html/RM-P.html) (Annotated (http://www.adaic.com/standards/95aarm/html/AA-P.html) )

## 37.1.3 Ada 2005 Reference Manual

- 2.9 Reserved Words (http://www.adaic.com/standards/05rm/html/RM-2-9.html) (Annotated (http://www.adaic.com/standards/05aarm/html/AA-2-9.html) )
- **Annex** P (informative) Syntax Summary (http://www.adaic.com/standards/05rm/html/RM-P.html) (Annotated (http://www.adaic.com/standards/05aarm/html/AA-P.html) )

## 37.1.4 Ada Quality and Style Guide

■ 3.1.3 Capitalization (http://www.adaic.org/docs/95style/html/sec\_3/3-1-3.html)

## 38 Keywords: new

## 38.1 Declaration

### 38.1.1 In type derivation

type Day\_Of\_Month is new Integer range 1 .. 31; 

See Declaring new Types.

### 38.1.2 In type extension

```
type Derived_Tagged_Type is new Parent_Tagged_Type with"
  record
    New_Data : Data;
  end record;
```
See Ada Programming/Object Orientation.

## 38.1.3 In instantiation of generics

```
package Day_Of_Month_IO is
  new Ada.Text_IO.Integer_IO (Day_Of_Month);
                         -------------------------
```
See Generics.

## 38.2 Allocator

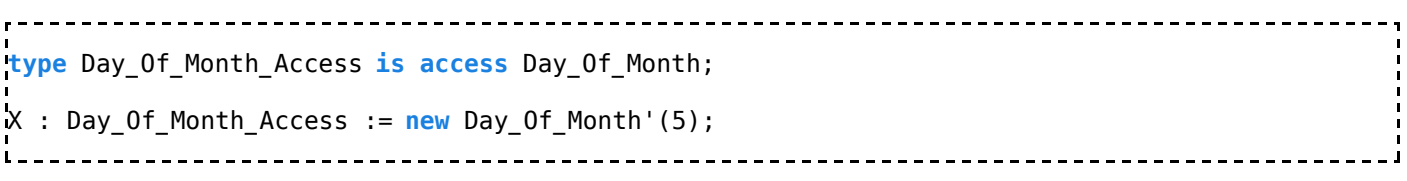

See Creating object in a storage pool.

## 38.3 See also

#### 38.3.1 Wikibook

- Ada Programming
- Ada Programming/Keywords

#### 38.3.2 Ada Reference Manual

- 2.9 Reserved Words (http://www.adaic.com/standards/95lrm/html/RM-2-9.html) (Annotated (http://www.adaic.com/standards/95aarm/html/AA-2-9.html) )
- Annex P (informative) Syntax Summary (http://www.adaic.com/standards/95lrm/html/RM-P.html) (Annotated (http://www.adaic.com/standards/95aarm/html/AA-P.html) )
- 4.8 Allocators (http://www.adaic.com/standards/95lrm/html/RM-4-8.html) (Annotated (http://www.adaic.com/standards/95aarm/html/AA-4-8.html) )

## 38.3.3 Ada Quality and Style Guide

■ 3.1.3 Capitalization (http://www.adaic.org/docs/95style/html/sec\_3/3-1-3.html)

## 39 Keywords: not

This keyword is used in:

- Logical negation operator
- Negative membership test: not in

## 39.1 See also

### 39.1.1 Wikibook

- Ada Programming
- Ada Programming/Keywords

### 39.1.2 Ada 95 Reference Manual

- 2.9 Reserved Words (http://www.adaic.com/standards/95lrm/html/RM-2-9.html) (Annotated (http://www.adaic.com/standards/95aarm/html/AA-2-9.html) )
- 4.4 Expressions (http://www.adaic.com/standards/95lrm/html/RM-4-4.html) (Annotated (http://www.adaic.com/standards/95aarm/html/AA-4-4.html) )
- 4.5.6 Highest Precedence Operators (http://www.adaic.com/standards/95lrm/html/RM-4-5-6.html) (Annotated (http://www.adaic.com/standards/95aarm/html/AA-4-5-6.html) ) • Annex P (informative) Syntax Summary
- (http://www.adaic.com/standards/95lrm/html/RM-P.html) (Annotated (http://www.adaic.com/standards/95aarm/html/AA-P.html) )

## 39.1.3 Ada 2005 Reference Manual

- 2.9 Reserved Words (http://www.adaic.com/standards/05rm/html/RM-2-9.html) (Annotated (http://www.adaic.com/standards/05aarm/html/AA-2-9.html) )
- 4.4 Expressions (http://www.adaic.com/standards/05rm/html/RM-4-4.html) (Annotated (http://www.adaic.com/standards/05aarm/html/AA-4-4.html) ) ■ 4.5.6 Highest Precedence Operators (http://www.adaic.com/standards/05rm/html/RM-4-5-6.html) (Annotated
- (http://www.adaic.com/standards/05aarm/html/AA-4-5-6.html) ) **Annex** P (informative) Syntax Summary (http://www.adaic.com/standards/05rm/html/RM-P.html) (Annotated (http://www.adaic.com/standards/05aarm/html/AA-P.html) )

## 39.1.4 Ada Quality and Style Guide

3.1.3 Capitalization (http://www.adaic.org/docs/95style/html/sec\_3/3-1-3.html)

# 40 Keywords: null

This keyword is used for:

- Null access value
- Null record definition
- Null variant part in a record definition
- Null statement

## 40.1 See also

#### 40.1.1 Wikibook

- Ada Programming
- Ada Programming/Keywords

### 40.1.2 Ada Reference Manual

- 2.9 Reserved Words (http://www.adaic.com/standards/95lrm/html/RM-2-9.html) (Annotated (http://www.adaic.com/standards/95aarm/html/AA-2-9.html) )
- **Annex** P (informative) Syntax Summary (http://www.adaic.com/standards/95lrm/html/RM-P.html) (Annotated (http://www.adaic.com/standards/95aarm/html/AA-P.html) )

## 40.1.3 Ada Quality and Style Guide

■ 3.1.3 Capitalization (http://www.adaic.org/docs/95style/html/sec\_3/3-1-3.html)

# 41 Keywords: of

This keyword is used in array types declarations.

## 41.1 See also

#### 41.1.1 Wikibook

- Ada Programming
- Ada Programming/Keywords

### 41.1.2 Ada Reference Manual

- 2.9 Reserved Words (http://www.adaic.com/standards/95lrm/html/RM-2-9.html) (Annotated (http://www.adaic.com/standards/95aarm/html/AA-2-9.html) )
- **Annex** P (informative) Syntax Summary (http://www.adaic.com/standards/95lrm/html/RM-P.html) (Annotated (http://www.adaic.com/standards/95aarm/html/AA-P.html) )

## 41.1.3 Ada Quality and Style Guide

3.1.3 Capitalization (http://www.adaic.org/docs/95style/html/sec\_3/3-1-3.html)

# 42 Keywords: or

## 42.1 Logical operator

### 42.1.1 Boolean operator

```
X : Boolean := A < 10 or A > 20:
```
### 42.1.2 Boolean shortcut operator

In the below example the function G is only called when  $F(X)$  returns the value False.

```
if F(X) or else G(Y) then
 Walk_The_Dog;
end if;
```
This shortcut operator is sometimes used to speed up the evaluation of boolean expressions, but the Ada Style Guide recommends to compare the performance of both forms before switching one to the other. In general, it is good idea to use **or else** in sake of performance only when the second expression involves a function call.

The **or else** form is also used when the second expression is known to raise an exception

unless the first expression is False.

Unlike C/C++, Ada short-cut operators are not the standard way to evaluate boolean expressions. This is because Ada is designed to do by default what is generally safer, but lets the programmer request a different behaviour.

#### 42.1.3 Boolean operator on arrays

The or operator is applied to each pair of boolean elements from the left and right arrays. The result has the same bounds than the left operand.

```
type Day Of Month is range 1 .. 31;
type Month Array is array (Day Of Month) of Boolean;
X : Month_Array := Function_1;
Y : Month_Array := Function_2;
Z : Month_Array := X or Y;
```
#### 42.1.4 Bitwise operator

The operator **or** could be used with modular types to perform bitwise operations.

## 42.2 Select statement

#### 42.2.1 alternative

See Ada Programming/Tasking#Selective\_waiting.

#### 42.2.2 delay

See Ada Programming/Tasking#Timeout.

## 42.3 See also

#### 42.3.1 Wikibook

- Ada Programming
- Ada Programming/Keywords
- Ada Programming/Operators

#### 42.3.2 Ada 95 Reference Manual

- 2.9 Reserved Words (http://www.adaic.com/standards/95lrm/html/RM-2-9.html) (Annotated (http://www.adaic.com/standards/95aarm/html/AA-2-9.html) )
- 4.4 Expressions (http://www.adaic.com/standards/95lrm/html/RM-4-4.html) (Annotated (http://www.adaic.com/standards/95aarm/html/AA-4-4.html) )
- 4.5.1 Logical Operators and Short-circuit Control Forms (http://www.adaic.com/standards/95lrm/html/RM-4-5-1.html) (Annotated (http://www.adaic.com/standards/95aarm/html/AA-4-5-1.html) )
- **Annex** P (informative) Syntax Summary (http://www.adaic.com/standards/95lrm/html/RM-P.html) (Annotated (http://www.adaic.com/standards/95aarm/html/AA-P.html) )

### 42.3.3 Ada 2005 Reference Manual

2.9 Reserved Words (http://www.adaic.com/standards/95lrm/html/RM-2-9.html)

(Annotated (http://www.adaic.com/standards/95aarm/html/AA-2-9.html) )

4.4 Expressions (http://www.adaic.com/standards/95lrm/html/RM-4-4.html) (Annotated (http://www.adaic.com/standards/95aarm/html/AA-4-4.html) ) 4.5.1 Logical Operators and Short-circuit Control Forms (http://www.adaic.com/standards/95lrm/html/RM-4-5-1.html) (Annotated (http://www.adaic.com/standards/95aarm/html/AA-4-5-1.html) ) **Annex** P (informative) Syntax Summary (http://www.adaic.com/standards/95lrm/html/RM-P.html) (Annotated (http://www.adaic.com/standards/95aarm/html/AA-P.html) )

### 42.3.4 Ada Quality and Style Guide

3.1.3 Capitalization (http://www.adaic.org/docs/95style/html/sec\_3/3-1-3.html)

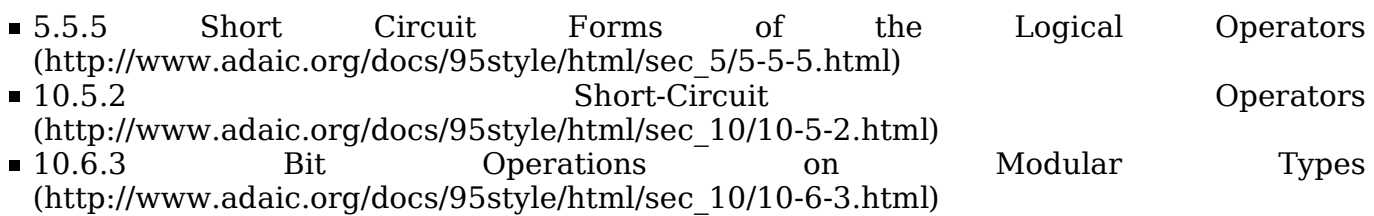

## 43 Keywords: others

## 43.1 Summary

The keyword **others** is used to define the remaining options in a list of options:

- In exception handlers
- In case statements
- In variant records
- **In array initialisations**

## 43.2 See also

#### 43.2.1 Wikibook

- Ada Programming
- Ada Programming/Keywords

### 43.2.2 Ada Reference Manual

- 2.9 Reserved Words (http://www.adaic.com/standards/95lrm/html/RM-2-9.html) (Annotated (http://www.adaic.com/standards/95aarm/html/AA-2-9.html) )
- Annex P (informative) Syntax Summary (http://www.adaic.com/standards/95lrm/html/RM-P.html) (Annotated (http://www.adaic.com/standards/95aarm/html/AA-P.html) )

## 43.2.3 Ada Quality and Style Guide

■ 3.1.3 Capitalization (http://www.adaic.org/docs/95style/html/sec\_3/3-1-3.html)

# 44 Keywords: out

This keyword is used in the **out** and in out mode of subprograms parameters.

## 44.1 See also

#### 44.1.1 Wikibook

- Ada Programming
- Ada Programming/Keywords

#### 44.1.2 Ada 95 Reference Manual

- 2.9 Reserved Words (http://www.adaic.com/standards/95lrm/html/RM-2-9.html) (Annotated (http://www.adaic.com/standards/95aarm/html/AA-2-9.html) )
- 6.1 Subprogram Declarations (http://www.adaic.com/standards/95lrm/html/RM-6-1.html) (Annotated (http://www.adaic.com/standards/95aarm/html/AA-6-1.html) )
- **Annex** P (informative) Syntax Summary (http://www.adaic.com/standards/95lrm/html/RM-P.html) (Annotated (http://www.adaic.com/standards/95aarm/html/AA-P.html) )

## 44.1.3 Ada 2005 Reference Manual

- 2.9 Reserved Words (http://www.adaic.com/standards/05rm/html/RM-2-9.html) (Annotated (http://www.adaic.com/standards/05aarm/html/AA-2-9.html) )
- 6.1 Subprogram Declarations (http://www.adaic.com/standards/05rm/html/RM-6-1.html) (Annotated (http://www.adaic.com/standards/05aarm/html/AA-6-1.html) )
- Annex P (informative) Syntax Summary (http://www.adaic.com/standards/05rm/html/RM-P.html) (Annotated (http://www.adaic.com/standards/05aarm/html/AA-P.html) )

## 44.1.4 Ada Quality and Style Guide

■ 3.1.3 Capitalization (http://www.adaic.org/docs/95style/html/sec\_3/3-1-3.html)

## 45 Keywords: overriding

The keyword **overriding** can be used to explicitly declare a procedure or function as an overriding subprogram. There are two forms available:

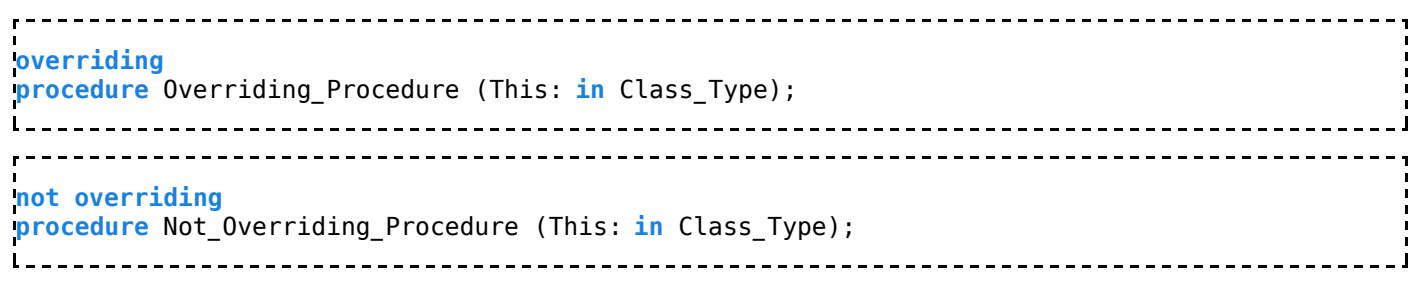

The first declares the procedure as overriding the second does not.

## 45.1 See also

### 45.1.1 Wikibook

- Ada Programming
- Ada Programming/Keywords

■ Ada Programming/Object Orientation

## 45.1.2 Ada Reference Manual

- 2.9 Reserved Words (http://www.adaic.com/standards/95lrm/html/RM-2-9.html) (Annotated (http://www.adaic.com/standards/95aarm/html/AA-2-9.html) )
- **Annex** P (informative) Syntax Summary (http://www.adaic.com/standards/95lrm/html/RM-P.html) (Annotated (http://www.adaic.com/standards/95aarm/html/AA-P.html) )
- 6.1 Subprogram Declarations (http://www.adaic.com/standards/05rm/html/RM-6-1.html) (Annotated (http://www.adaic.com/standards/05aarm/html/AA-6-1.html) )
- 6.3 Subprogram Bodies (http://www.adaic.com/standards/05rm/html/RM-6-3.html) (Annotated (http://www.adaic.com/standards/05aarm/html/AA-6-3.html) )
- 8.5.4 Subprogram Renaming Declarations (http://www.adaic.com/standards/05rm/html/RM-8-5-4.html) (Annotated (http://www.adaic.com/standards/05aarm/html/AA-8-5-4.html) ) 10.1.3 Subunits of Compilation Units
- (http://www.adaic.com/standards/05rm/html/RM-10-1-3.html) (Annotated (http://www.adaic.com/standards/05aarm/html/AA-10-1-3.html) )
- 12.3 Generic Instantiation (http://www.adaic.com/standards/05rm/html/RM-12-3.html) (Annotated (http://www.adaic.com/standards/05aarm/html/AA-12-3.html) )

## 45.1.3 Ada Quality and Style Guide

■ 3.1.3 Capitalization (http://www.adaic.org/docs/95style/html/sec\_3/3-1-3.html)

# 46 Keywords: package

This keyword is used in regular packages (specification and body), in generic packages (specification and body), and in generic formal package parameters.

## 46.1 See also

### 46.1.1 Wikibook

- Ada Programming
- Ada Programming/Keywords

## 46.1.2 Ada 95 Reference Manual

- 2.9 Reserved Words (http://www.adaic.com/standards/95lrm/html/RM-2-9.html) (Annotated (http://www.adaic.com/standards/95aarm/html/AA-2-9.html) )
- Section 7: Packages (http://www.adaic.com/standards/95lrm/html/RM-7.html) (Annotated (http://www.adaic.com/standards/95aarm/html/AA-7.html) )
- 7.1 Package Specifications and Declarations (http://www.adaic.com/standards/95lrm/html/RM-7-1.html) (Annotated (http://www.adaic.com/standards/95aarm/html/AA-7-1.html) )
- 7.2 Package Bodies (http://www.adaic.com/standards/95lrm/html/RM-7-2.html) (Annotated (http://www.adaic.com/standards/95aarm/html/AA-7-2.html) )
- 8.5.3 Package Renaming Declarations (http://www.adaic.com/standards/95lrm/html/RM-8-5-3.html) (Annotated (http://www.adaic.com/standards/95aarm/html/AA-8-5-3.html) ) 10.1.3 Subunits of Compilation Units
- (http://www.adaic.com/standards/95lrm/html/RM-10-1-3.html) (Annotated

(http://www.adaic.com/standards/95aarm/html/AA-10-1-3.html) )

- 12.1 Generic Declarations (http://www.adaic.com/standards/95lrm/html/RM-12-1.html) (Annotated (http://www.adaic.com/standards/95aarm/html/AA-12-1.html) )
- 12.3 Generic Instantiation (http://www.adaic.com/standards/95lrm/html/RM-12-3.html) (Annotated (http://www.adaic.com/standards/95aarm/html/AA-12-3.html) )
- 12.7 Formal Packages (http://www.adaic.com/standards/95lrm/html/RM-12-7.html) (Annotated (http://www.adaic.com/standards/95aarm/html/AA-12-7.html) )
- Annex P (informative) Syntax Summary (http://www.adaic.com/standards/95lrm/html/RM-P.html) (Annotated (http://www.adaic.com/standards/95aarm/html/AA-P.html) ) Annex E.2-3 Remote Call Interface Library Units
- (http://www.adaic.com/standards/95aarm/html/RM-E-2-3.html) (Annotated (http://www.adaic.com/standards/95aarm/html/RM-E-2-3.html) )

### 46.1.3 Ada 2005 Reference Manual

2.9 Reserved Words (http://www.adaic.com/standards/05rm/html/RM-2-9.html) (Annotated (http://www.adaic.com/standards/05aarm/html/AA-2-9.html) ) Section 7: Packages (http://www.adaic.com/standards/05rm/html/RM-7.html) (Annotated (http://www.adaic.com/standards/05aarm/html/html/AA-7.html) ) 7.1 Package Specifications and Declarations (http://www.adaic.com/standards/05rm/html/RM-7-1.html) (Annotated (http://www.adaic.com/standards/05aarm/html/AA-7-1.html) ) 7.2 Package Bodies (http://www.adaic.com/standards/05rm/html/RM-7-2.html) (Annotated (http://www.adaic.com/standards/05aarm/html/AA-7-2.html) ) ■ 8.5.3 Package Renaming Declarations (http://www.adaic.com/standards/05rm/html/RM-8-5-3.html) (Annotated (http://www.adaic.com/standards/05aarm/html/AA-8-5-3.html) ) 10.1.3 Subunits of Compilation Units (http://www.adaic.com/standards/05rm/html/RM-10-1-3.html) (Annotated (http://www.adaic.com/standards/05aarm/html/AA-10-1-3.html) ) 12.1 Generic Declarations (http://www.adaic.com/standards/05rm/html/RM-12-1.html) (Annotated (http://www.adaic.com/standards/05aarm/html/AA-12-1.html) ) 12.3 Generic Instantiation (http://www.adaic.com/standards/05rm/html/RM-12-3.html) (Annotated (http://www.adaic.com/standards/05aarm/html/AA-12-3.html) ) 12.7 Formal Packages (http://www.adaic.com/standards/05rm/html/RM-12-7.html) (Annotated (http://www.adaic.com/standards/05aarm/html/AA-12-7.html) ) **Annex** P (informative) Syntax Summary (http://www.adaic.com/standards/05rm/html/RM-P.html) (Annotated (http://www.adaic.com/standards/05aarm/html/AA-P.html) ) Annex E.2.3 Remote Call Interface Library Units (http://www.adaic.com/standards/05rm/html/RM-E-2-3.html) (Annotated (http://www.adaic.com/standards/05aarm/html/AA-E-2-3.html) )

## 46.1.4 Ada Quality and Style Guide

■ 3.1.3 Capitalization (http://www.adaic.org/docs/95style/html/sec\_3/3-1-3.html)

# 47 Keywords: pragma

This keyword is used in pragma statements.

## 47.1 See also

### 47.1.1 Wikibook

- Ada Programming
- Ada Programming/Keywords
- Ada Programming/Pragmas

## 47.1.2 Ada Reference Manual

- 2.9 Reserved Words (http://www.adaic.com/standards/95lrm/html/RM-2-9.html) (Annotated (http://www.adaic.com/standards/95aarm/html/AA-2-9.html) )
- Annex P (informative) Syntax Summary (http://www.adaic.com/standards/95lrm/html/RM-P.html) (Annotated (http://www.adaic.com/standards/95aarm/html/AA-P.html) )

## 47.1.3 Ada Quality and Style Guide

■ 3.1.3 Capitalization (http://www.adaic.org/docs/95style/html/sec\_3/3-1-3.html)

# 48 Keywords: private

This keyword is used to declare:

- Private types
- The private part in a package specification
- Private child packages

## 48.1 See also

## 48.1.1 Wikibook

- Ada Programming
- Ada Programming/Keywords

## 48.1.2 Ada Reference Manual

- 2.9 Reserved Words (http://www.adaic.com/standards/95lrm/html/RM-2-9.html) (Annotated (http://www.adaic.com/standards/95aarm/html/AA-2-9.html) )
- Annex P (informative) Syntax Summary (http://www.adaic.com/standards/95lrm/html/RM-P.html) (Annotated (http://www.adaic.com/standards/95aarm/html/AA-P.html) )

## 48.1.3 Ada Quality and Style Guide

3.1.3 Capitalization (http://www.adaic.org/docs/95style/html/sec\_3/3-1-3.html)

# 49 Keywords: procedure

This keyword is used in:

- the specification and body of procedures, a kind of subprograms.
- **access to subprogram type declarations.**
- **Procedures as parameters in generic units.**

## 49.1 See also

### 49.1.1 Wikibook

- Ada Programming
- Ada Programming/Keywords

### 49.1.2 Ada Reference Manual

- 2.9 Reserved Words (http://www.adaic.com/standards/95lrm/html/RM-2-9.html) (Annotated (http://www.adaic.com/standards/95aarm/html/AA-2-9.html) )
- **Annex** P (informative) Syntax Summary (http://www.adaic.com/standards/95lrm/html/RM-P.html) (Annotated (http://www.adaic.com/standards/95aarm/html/AA-P.html) )

## 49.1.3 Ada Quality and Style Guide

■ 3.1.3 Capitalization (http://www.adaic.org/docs/95style/html/sec\_3/3-1-3.html)

## 50 Keywords: protected

This keyword is used in the definition of protected types.

## 50.1 See also

#### 50.1.1 Wikibook

- Ada Programming
- Ada Programming/Keywords

## 50.1.2 Ada Reference Manual

- 2.9 Reserved Words (http://www.adaic.com/standards/95lrm/html/RM-2-9.html) (Annotated (http://www.adaic.com/standards/95aarm/html/AA-2-9.html) )
- **Annex** P (informative) Syntax Summary (http://www.adaic.com/standards/95lrm/html/RM-P.html) (Annotated (http://www.adaic.com/standards/95aarm/html/AA-P.html) )

## 50.1.3 Ada Quality and Style Guide

■ 3.1.3 Capitalization (http://www.adaic.org/docs/95style/html/sec\_3/3-1-3.html)

# 51 Keywords: raise

This keyword is used for raising a named exception or reraising the current exception in an exception handler.

## 51.1 See also

## 51.1.1 Wikibook

- Ada Programming
- Ada Programming/Keywords

### 51.1.2 Ada Reference Manual

- 2.9 Reserved Words (http://www.adaic.com/standards/95lrm/html/RM-2-9.html) (Annotated (http://www.adaic.com/standards/95aarm/html/AA-2-9.html) )
- Annex P (informative) Syntax Summary (http://www.adaic.com/standards/95lrm/html/RM-P.html) (Annotated (http://www.adaic.com/standards/95aarm/html/AA-P.html) )

### 51.1.3 Ada Quality and Style Guide

■ 3.1.3 Capitalization (http://www.adaic.org/docs/95style/html/sec\_3/3-1-3.html)

## 52 Keywords: range

## 52.1 Description

The keyword **range** is used in the following type definitions.

- Defining the first and last element in an integer range.
- Defining the first and last element in a Modulus subtype.
- Defining the first and last element in an enumeration subtype.
- Defining the minimum range of a floating point type.
- Defining the minimum range of a fixed point type.
- Defining the range of an array type.

It is also used within the following statements:

Specify the range of a for loop.

## 52.2 See also

#### 52.2.1 Wikibook

- Ada Programming
- Ada Programming/Keywords
- Ada Programming/Types/range
- Ada Programming/Types/Enumeration
- Ada Programming/Types/digits
- Ada Programming/Types/delta
- Ada Programming/Types/array
- Ada Programming/Control

### 52.2.2 Ada Reference Manual

- 2.9 Reserved Words (http://www.adaic.com/standards/95lrm/html/RM-2-9.html) (Annotated (http://www.adaic.com/standards/95aarm/html/AA-2-9.html) )
- **Annex** P (informative) Syntax Summary (http://www.adaic.com/standards/95lrm/html/RM-P.html) (Annotated (http://www.adaic.com/standards/95aarm/html/AA-P.html) )
- 3.5 Scalar Types (http://www.adaic.com/standards/95lrm/html/RM-3-5.html) (Annotated (http://www.adaic.com/standards/95aarm/html/AA-3-5.html) )
- 3.6 Array Types (http://www.adaic.com/standards/95lrm/html/RM-3-6.html) (Annotated (http://www.adaic.com/standards/95aarm/html/AA-3-6.html) )
- **3.6.1** Index Constraints and Discrete Ranges (http://www.adaic.com/standards/95lrm/html/RM-3-6-1.html) (Annotated (http://www.adaic.com/standards/95aarm/html/AA-3-6-1.html) )
- 4.4 Expressions (http://www.adaic.com/standards/95lrm/html/RM-4-4.html) (Annotated (http://www.adaic.com/standards/95aarm/html/AA-4-4.html) )

## 52.2.3 Ada Quality and Style Guide

3.1.3 Capitalization (http://www.adaic.org/docs/95style/html/sec\_3/3-1-3.html)

## 53 Keywords: record

This keyword is used in record types declarations.

## 53.1 See also

#### 53.1.1 Wikibook

- Ada Programming
- Ada Programming/Keywords

### 53.1.2 Ada Reference Manual

- 2.9 Reserved Words (http://www.adaic.com/standards/95lrm/html/RM-2-9.html) (Annotated (http://www.adaic.com/standards/95aarm/html/AA-2-9.html) )
- **Annex** P (informative) Syntax Summary (http://www.adaic.com/standards/95lrm/html/RM-P.html) (Annotated (http://www.adaic.com/standards/95aarm/html/AA-P.html) )

## 53.1.3 Ada Quality and Style Guide

3.1.3 Capitalization (http://www.adaic.org/docs/95style/html/sec\_3/3-1-3.html)

## 54 Keywords: rem

## 54.1 Operator rem

The rem keyword is used as the remainder operator, that is, the remainder of the signed integer division. The following formula applies:

 $A = (A / B) * B + (A$  rem B) 

## 54.2 See also

### 54.2.1 Wikibook

Ada Programming

Ada Programming/Keywords

## 54.2.2 Ada 95 Reference Manual

- 2.9 Reserved Words (http://www.adaic.com/standards/95lrm/html/RM-2-9.html) (Annotated (http://www.adaic.com/standards/95aarm/html/AA-2-9.html) )
- **Annex** P (informative) Syntax Summary (http://www.adaic.com/standards/95lrm/html/RM-P.html) (Annotated (http://www.adaic.com/standards/95aarm/html/AA-P.html) ) 4.5.5 Multiplying Operators (http://www.adaic.com/standards/95lrm/html/RM-4-5-5.html) (Annotated (http://www.adaic.com/standards/95aarm/html/AA-4-5-5.html) )

## 54.2.3 Ada 2005 Reference Manual

- 2.9 Reserved Words (http://www.adaic.com/standards/05rm/html/RM-2-9.html) (Annotated (http://www.adaic.com/standards/05aarm/html/AA-2-9.html) )
- Annex P (informative) Syntax Summary (http://www.adaic.com/standards/05rm/html/RM-P.html) (Annotated (http://www.adaic.com/standards/05aarm/html/AA-P.html) )
- 4.5.5 Multiplying Operators (http://www.adaic.com/standards/05rm/html/RM-4-5-5.html) (Annotated (http://www.adaic.com/standards/05aarm/html/AA-4-5-5.html) )

## 54.2.4 Ada Quality and Style Guide

3.1.3 Capitalization (http://www.adaic.org/docs/95style/html/sec\_3/3-1-3.html)

## 55 Keywords: renames

This keyword is used in renaming declarations.

## 55.1 See also

#### 55.1.1 Wikibook

- Ada Programming
- Ada Programming/Keywords

### 55.1.2 Ada Reference Manual

2.9 Reserved Words (http://www.adaic.com/standards/95lrm/html/RM-2-9.html) (Annotated (http://www.adaic.com/standards/95aarm/html/AA-2-9.html) )

**Annex** P (informative) Syntax Summary (http://www.adaic.com/standards/95lrm/html/RM-P.html) (Annotated (http://www.adaic.com/standards/95aarm/html/AA-P.html) )

## 55.1.3 Ada Quality and Style Guide

3.1.3 Capitalization (http://www.adaic.org/docs/95style/html/sec\_3/3-1-3.html)

## 56 Keywords: requeue

This keyword is used for requeue statements.

## 56.1 See also

#### 56.1.1 Wikibook

- Ada Programming
- Ada Programming/Keywords

#### 56.1.2 Ada Reference Manual

- 2.9 Reserved Words (http://www.adaic.com/standards/95lrm/html/RM-2-9.html) (Annotated (http://www.adaic.com/standards/95aarm/html/AA-2-9.html) )
- Annex P (informative) Syntax Summary (http://www.adaic.com/standards/95lrm/html/RM-P.html) (Annotated (http://www.adaic.com/standards/95aarm/html/AA-P.html) )

#### 56.1.3 Ada Quality and Style Guide

■ 3.1.3 Capitalization (http://www.adaic.org/docs/95style/html/sec\_3/3-1-3.html)

## 57 Keywords: return

This keyword is used in:

- Functions specifications for declaring the returned type.
- In function bodies for returning a value to the caller.
- In procedure bodies for returning the control to the caller.

## 57.1 See also

#### 57.1.1 Wikibook

- Ada Programming
- Ada Programming/Keywords

#### 57.1.2 Ada 95 Reference Manual

- 2.9 Reserved Words (http://www.adaic.com/standards/95lrm/html/RM-2-9.html) (Annotated (http://www.adaic.com/standards/95aarm/html/AA-2-9.html) )
- 6.5 Return Statements (http://www.adaic.com/standards/95lrm/html/RM-6-5.html) (Annotated (http://www.adaic.com/standards/95aarm/html/AA-6-5.html) )
- **Annex** P (informative) Syntax Summary (http://www.adaic.com/standards/95lrm/html/RM-P.html) (Annotated (http://www.adaic.com/standards/95aarm/html/AA-P.html) )

### 57.1.3 Ada 2005 Reference Manual

- 2.9 Reserved Words (http://www.adaic.com/standards/05rm/html/RM-2-9.html) (Annotated (http://www.adaic.com/standards/05aarm/html/AA-2-9.html) )
- 6.5 Return Statements (http://www.adaic.com/standards/05rm/html/RM-6-5.html) (Annotated (http://www.adaic.com/standards/05aarm/html/AA-6-5.html) )
- Annex P (informative) Syntax Summary (http://www.adaic.com/standards/05rm/html/RM-P.html) (Annotated

(http://www.adaic.com/standards/05aarm/html/AA-P.html) )

### 57.1.4 Ada Quality and Style Guide

■ 3.1.3 Capitalization (http://www.adaic.org/docs/95style/html/sec\_3/3-1-3.html)

## 58 Keywords: reverse

This keyword is used in for loops to specify that the loop is performed in reverse order:

```
 for I in reverse 1 .. 10 loop
 Ada.Integer Text IO.Put (I);
  Ada.Text_IO.New_Line;
 end loop;
```
Outputs:

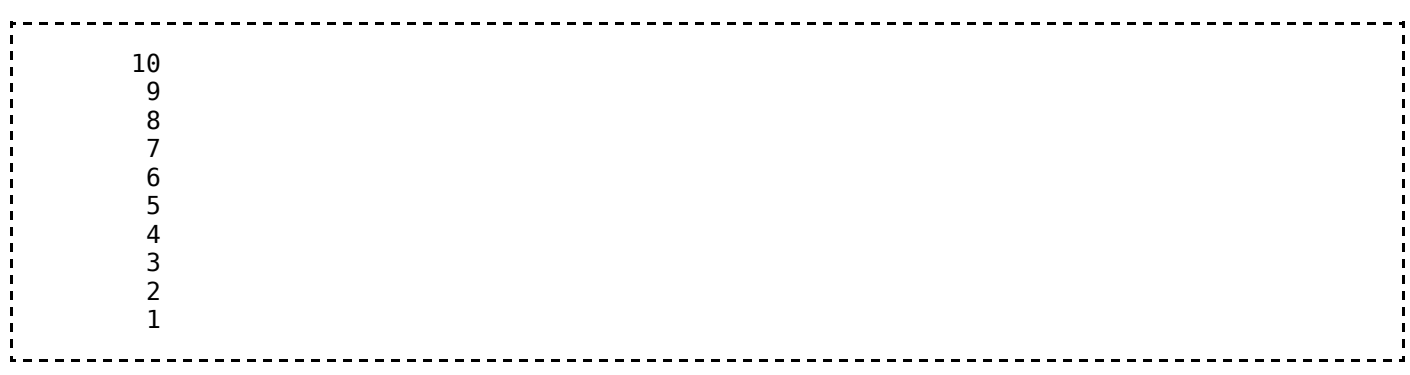

## 58.1 See also

### 58.1.1 Wikibook

- Ada Programming
- Ada Programming/Keywords

#### 58.1.2 Ada Reference Manual

- 2.9 Reserved Words (http://www.adaic.com/standards/95lrm/html/RM-2-9.html) (Annotated (http://www.adaic.com/standards/95aarm/html/AA-2-9.html) )
- **Annex** P (informative) Syntax Summary (http://www.adaic.com/standards/95lrm/html/RM-P.html) (Annotated (http://www.adaic.com/standards/95aarm/html/AA-P.html) )

## 58.1.3 Ada Quality and Style Guide

■ 3.1.3 Capitalization (http://www.adaic.org/docs/95style/html/sec\_3/3-1-3.html)

## 59 Keywords: select

This keyword is used in selective waiting in tasks.

## 59.1 See also

### 59.1.1 Wikibook

- Ada Programming
- Ada Programming/Keywords

## 59.1.2 Ada Reference Manual

- 2.9 Reserved Words (http://www.adaic.com/standards/95lrm/html/RM-2-9.html) (Annotated (http://www.adaic.com/standards/95aarm/html/AA-2-9.html) )
- **Annex** P (informative) Syntax Summary (http://www.adaic.com/standards/95lrm/html/RM-P.html) (Annotated (http://www.adaic.com/standards/95aarm/html/AA-P.html) )

## 59.1.3 Ada Quality and Style Guide

■ 3.1.3 Capitalization (http://www.adaic.org/docs/95style/html/sec\_3/3-1-3.html)

## 60 Keywords: separate

This keyword is used to declare subunits.

## 60.1 See also

#### 60.1.1 Wikibook

- Ada Programming
- Ada Programming/Keywords

### 60.1.2 Ada Reference Manual

- 2.9 Reserved Words (http://www.adaic.com/standards/95lrm/html/RM-2-9.html) (Annotated (http://www.adaic.com/standards/95aarm/html/AA-2-9.html) )
- **Annex** P (informative) Syntax Summary (http://www.adaic.com/standards/95lrm/html/RM-P.html) (Annotated (http://www.adaic.com/standards/95aarm/html/AA-P.html) )

## 60.1.3 Ada Quality and Style Guide

■ 3.1.3 Capitalization (http://www.adaic.org/docs/95style/html/sec\_3/3-1-3.html)

# 61 Keywords: subtype

## 61.1 Summary

The keyword **subtype** is used to declare and name a new subtype. For more information on types and subtypes read Ada Programming/Subtypes.

## 61.2 See also

### 61.2.1 Wikibook

- Ada Programming
- Ada Programming/Keywords
- Ada Programming/Types
- Ada Programming/Subtypes

## 61.2.2 Ada Reference Manual

- 2.9 Reserved Words (http://www.adaic.com/standards/95lrm/html/RM-2-9.html) (Annotated (http://www.adaic.com/standards/95aarm/html/AA-2-9.html) )
- Annex P (informative) Syntax Summary (http://www.adaic.com/standards/95lrm/html/RM-P.html) (Annotated (http://www.adaic.com/standards/95aarm/html/AA-P.html) )

## 61.2.3 Ada Quality and Style Guide

■ 3.1.3 Capitalization (http://www.adaic.org/docs/95style/html/sec\_3/3-1-3.html)

## 62 Keywords: synchronized

This language feature will be made available in the forthcoming Ada 2005 standard.

The **synchronized** keyword is used to declare that the interface has to be implemented by task types or protected types. The syntax is:

type Printable is synchronized interface;

## 62.1 See also

### 62.1.1 Wikibook

- Ada Programming
- Ada Programming/Keywords

### 62.1.2 Ada Reference Manual

- 2.9 Reserved Words (http://www.adaic.com/standards/95lrm/html/RM-2-9.html) (Annotated (http://www.adaic.com/standards/95aarm/html/AA-2-9.html) )
- **Annex** P (informative) Syntax Summary (http://www.adaic.com/standards/95lrm/html/RM-P.html) (Annotated (http://www.adaic.com/standards/95aarm/html/AA-P.html) )

## 62.1.3 Ada Quality and Style Guide

3.1.3 Capitalization (http://www.adaic.org/docs/95style/html/sec\_3/3-1-3.html)

# 63 Keywords: tagged

This keyword is used in object-oriented type declarations (tagged types).

## 63.1 See also

### 63.1.1 Wikibook

- Ada Programming
- Ada Programming/Keywords

### 63.1.2 Ada Reference Manual

- 2.9 Reserved Words (http://www.adaic.com/standards/95lrm/html/RM-2-9.html) (Annotated (http://www.adaic.com/standards/95aarm/html/AA-2-9.html) )
- **Annex** P (informative) Syntax Summary (http://www.adaic.com/standards/95lrm/html/RM-P.html) (Annotated (http://www.adaic.com/standards/95aarm/html/AA-P.html) )

## 63.1.3 Ada Quality and Style Guide

■ 3.1.3 Capitalization (http://www.adaic.org/docs/95style/html/sec\_3/3-1-3.html)

## 64 Keywords: task

The keyword **task** is used to define either a task or task type. See Ada Programming/Tasking for more information on the Ada tasking system.

## 64.1 See also

### 64.1.1 Wikibook

- Ada Programming
- Ada Programming/Keywords
- Ada Programming/Tasking

### 64.1.2 Ada Reference Manual

- 2.9 Reserved Words (http://www.adaic.com/standards/95lrm/html/RM-2-9.html) (Annotated (http://www.adaic.com/standards/95aarm/html/AA-2-9.html) )
- **Annex** P (informative) Syntax Summary (http://www.adaic.com/standards/95lrm/html/RM-P.html) (Annotated (http://www.adaic.com/standards/95aarm/html/AA-P.html) )

#### 64.1.2.1 Ada 95

Section 9: Tasks and Synchronization (http://www.adaic.com/standards/95lrm/html/RM-9.html) (Annotated (http://www.adaic.com/standards/95aarm/html/AA-9.html) )

#### 64.1.2.2 Ada 2005

- 3.9.4 Interface Types (http://www.adaic.com/standards/05rm/html/RM-3-9-4.html) (Annotated (http://www.adaic.com/standards/05aarm/html/AA-3-9-4.html) )
- Section 9: Tasks and Synchronization (http://www.adaic.com/standards/05rm/html/RM-9.html) (Annotated (http://www.adaic.com/standards/05aarm/html/html/AA-9.html) )

## 64.1.3 Ada Quality and Style Guide

■ 3.1.3 Capitalization (http://www.adaic.org/docs/95style/html/sec\_3/3-1-3.html)

## 65 Keywords: terminate

This keyword is used in task termination.

## 65.1 See also

### 65.1.1 Wikibook

- Ada Programming
- Ada Programming/Keywords

### 65.1.2 Ada Reference Manual

- 2.9 Reserved Words (http://www.adaic.com/standards/95lrm/html/RM-2-9.html) (Annotated (http://www.adaic.com/standards/95aarm/html/AA-2-9.html) )
- **Annex** P (informative) Syntax Summary (http://www.adaic.com/standards/95lrm/html/RM-P.html) (Annotated (http://www.adaic.com/standards/95aarm/html/AA-P.html) )

## 65.1.3 Ada Quality and Style Guide

■ 3.1.3 Capitalization (http://www.adaic.org/docs/95style/html/sec\_3/3-1-3.html)

## 66 Keywords: then

This keyword is used in:

- 'if' statements
- 'and then' shortcut operator
- Asynchronous select

## 66.1 See also

#### 66.1.1 Wikibook

- Ada Programming
- Ada Programming/Keywords

### 66.1.2 Ada Reference Manual

- 2.9 Reserved Words (http://www.adaic.com/standards/95lrm/html/RM-2-9.html) (Annotated (http://www.adaic.com/standards/95aarm/html/AA-2-9.html) )
- **Annex** P (informative) Syntax Summary (http://www.adaic.com/standards/95lrm/html/RM-P.html) (Annotated (http://www.adaic.com/standards/95aarm/html/AA-P.html) )

## 66.1.3 Ada Quality and Style Guide

■ 3.1.3 Capitalization (http://www.adaic.org/docs/95style/html/sec\_3/3-1-3.html)

# 67 Keywords: type

The keyword type is used to declare a new type and name the first subtype. For more information on types and subtypes read Ada Programming/Subtypes.

## 67.1 See also

#### 67.1.1 Wikibook

- Ada Programming
- Ada Programming/Keywords
- Ada Programming/Types
- Ada Programming/Subtypes

#### 67.1.2 Ada Reference Manual

- 2.9 Reserved Words (http://www.adaic.com/standards/95lrm/html/RM-2-9.html) (Annotated (http://www.adaic.com/standards/95aarm/html/AA-2-9.html) )
- **Annex** P (informative) Syntax Summary (http://www.adaic.com/standards/95lrm/html/RM-P.html) (Annotated (http://www.adaic.com/standards/95aarm/html/AA-P.html) )
- 3.2 Types and Subtypes (http://www.adaic.com/standards/95lrm/html/RM-3-2.html) (Annotated (http://www.adaic.com/standards/95aarm/html/AA-3-2.html) )

## 67.1.3 Ada Quality and Style Guide

■ 3.1.3 Capitalization (http://www.adaic.org/docs/95style/html/sec\_3/3-1-3.html)

## 68 Keywords: until

## 68.1 Delay until statement

The keyword **until** is used only in delay until statements.

## 68.2 See also

#### 68.2.1 Wikibook

- Ada Programming
- Ada Programming/Keywords

#### 68.2.2 Ada Reference Manual

- 2.9 Reserved Words (http://www.adaic.com/standards/95lrm/html/RM-2-9.html) (Annotated (http://www.adaic.com/standards/95aarm/html/AA-2-9.html) )
- **Annex** P (informative) Syntax Summary (http://www.adaic.com/standards/95lrm/html/RM-P.html) (Annotated

(http://www.adaic.com/standards/95aarm/html/AA-P.html) )

9.6 Delay Statements, Duration, and Time (http://www.adaic.com/standards/95lrm/html/RM-9-6.html) (Annotated (http://www.adaic.com/standards/95aarm/html/AA-9-6.html) )

#### 68.2.3 Ada Quality and Style Guide

- 3.1.3 Capitalization (http://www.adaic.org/docs/95style/html/sec\_3/3-1-3.html)
- 6.1.7 Delay Statements (http://www.adaic.org/docs/95style/html/sec\_6/6-1-7.html)

## 69 Keywords: use

## 69.1 Use clause

#### 69.1.1 At library level

This use clause make the content of a package immediately visible.

```
------------------
with Ada.Text IO; use Ada.Text IO;
procedure Hello is
begin
 Put Line("Hello, world!");
 New Line;
  Put_Line("I am an Ada program with package use.");
end Hello;
```
If readability is your main concern then you should avoid this type of use clause. However it is needed to resolve a name clash between the packages which are imported and the package currently compiled.

### 69.1.2 At declaration level

```
File: hello world 3.adb (view)
  (http://svn.sourceforge.net/viewcvs.cgi/wikibook-ada/trunk/demos/Source/hello_world_3.adb?view=marku
  , the contract of the contract of the plain text of the contract of the contract of the contract of the contract of the contract of the contract of the contract of the contract of the contract of the contract of the contra
  (http://svn.sourceforge.net/viewcvs.cgi/*checkout*/wikibook-ada/trunk/demos/Source/hello_world_3.adb)
    , download page (https://sourceforge.net/project/showfiles.php?group_id=124904) , browse all
  (http://wikibook-ada.sourceforge.net/html/index.html) )
 with Ada.Text IO:
procedure Hello is
    use Ada.Text_IO;
begin
    Put_Line("Hello, world!");
    New_Line;
   Put<sup>-</sup>Line("I am an Ada program with package use.");
end Hello;
```
#### 69.1.3 For types

```
with Ada.Text IO;
procedure Hello is
  use type Ada. Text IO. File Type
begin
  Ada.Text IO.Put Line("Hello, world!");
   Ada.Text_IO.New_Line;
  Ada.Text IO.Put Line("I am an Ada program with package use.");
end Hello;
      ---------------------
                                            ------------------------------
```
## 69.2 Representation clause

## 69.2.1 For attributes

```
type Day Of Month is range 1 .. 31;
for Day_Of_Month'Size use 8;
```
### 69.2.2 For records

### 69.2.3 For enumerations

## 69.3 See also

### 69.3.1 Wikibook

- Ada Programming
- Ada Programming/Keywords

## 69.3.2 Ada Reference Manual

- 2.9 Reserved Words (http://www.adaic.com/standards/95lrm/html/RM-2-9.html) (Annotated (http://www.adaic.com/standards/95aarm/html/AA-2-9.html) )
- Annex P (informative) Syntax Summary (http://www.adaic.com/standards/95lrm/html/RM-P.html) (Annotated (http://www.adaic.com/standards/95aarm/html/AA-P.html) )

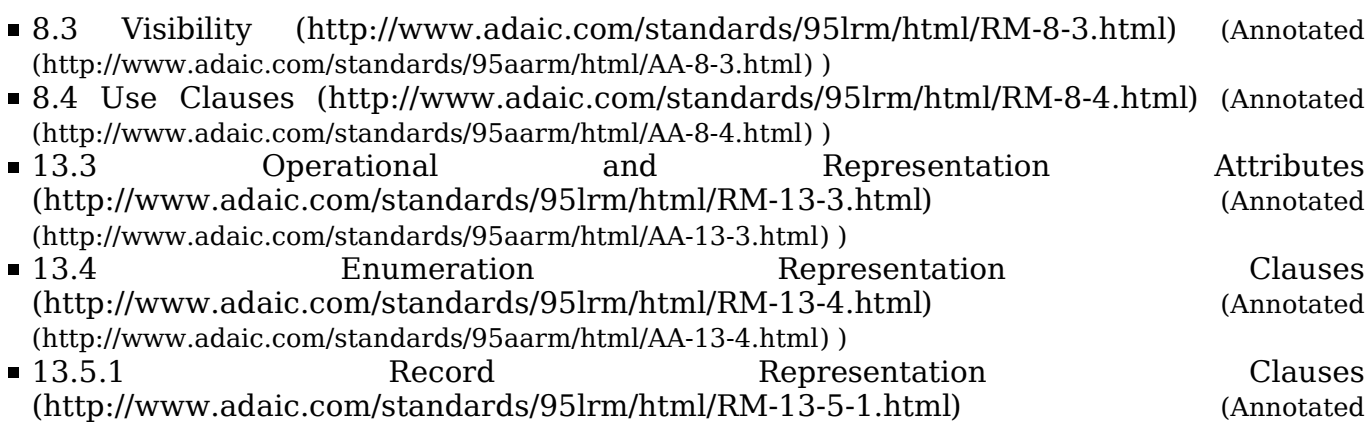

(http://www.adaic.com/standards/95aarm/html/AA-13-5-1.html) )

## 69.3.3 Ada Quality and Style Guide

3.1.3 Capitalization (http://www.adaic.org/docs/95style/html/sec\_3/3-1-3.html)

# 70 Keywords: when

This keyword is used in:

- **case statements,**
- variant record definitions,
- exception handlers
- **Delayse 1** loops exit conditions.

## 70.1 See also

## 70.1.1 Wikibook

- Ada Programming
- Ada Programming/Keywords

## 70.1.2 Ada Reference Manual

- 2.9 Reserved Words (http://www.adaic.com/standards/95lrm/html/RM-2-9.html) (Annotated (http://www.adaic.com/standards/95aarm/html/AA-2-9.html) )
- **Annex** P (informative) Syntax Summary (http://www.adaic.com/standards/95lrm/html/RM-P.html) (Annotated (http://www.adaic.com/standards/95aarm/html/AA-P.html) )

## 70.1.3 Ada Quality and Style Guide

■ 3.1.3 Capitalization (http://www.adaic.org/docs/95style/html/sec\_3/3-1-3.html)

## 71 Keywords: while

This keyword is used in the while loops.

## 71.1 See also

## 71.1.1 Wikibook

- Ada Programming
- Ada Programming/Keywords

## 71.1.2 Ada Reference Manual

- 2.9 Reserved Words (http://www.adaic.com/standards/95lrm/html/RM-2-9.html) (Annotated (http://www.adaic.com/standards/95aarm/html/AA-2-9.html) )
- Annex P (informative) Syntax Summary (http://www.adaic.com/standards/95lrm/html/RM-P.html) (Annotated (http://www.adaic.com/standards/95aarm/html/AA-P.html) )

## 71.1.3 Ada Quality and Style Guide

3.1.3 Capitalization (http://www.adaic.org/docs/95style/html/sec\_3/3-1-3.html)

# 72 Keywords: with

This keyword is used in:

- With clauses
- Extension declarations in OOP
- Subprogram and package parameters in generics

## 72.1 See also

## 72.1.1 Wikibook

- Ada Programming
- Ada Programming/Keywords

## 72.1.2 Ada Reference Manual

- 2.9 Reserved Words (http://www.adaic.com/standards/95lrm/html/RM-2-9.html) (Annotated (http://www.adaic.com/standards/95aarm/html/AA-2-9.html) )
- **Annex** P (informative) Syntax Summary (http://www.adaic.com/standards/95lrm/html/RM-P.html) (Annotated (http://www.adaic.com/standards/95aarm/html/AA-P.html) )

## 72.1.3 Ada Quality and Style Guide

■ 3.1.3 Capitalization (http://www.adaic.org/docs/95style/html/sec\_3/3-1-3.html)

# 73 Keywords: xor

## 73.1 Logical operator

## 73.1.1 Boolean operator

```
X : Boolean := A = 10 \times 10 = 10:
```
## 73.1.2 Boolean operator on arrays

The xor operation is applied to each boolean inside the array.

```
type Day_Of_Month is range 1 .. 31; 
type Month_Array is array (Day_Of_Month) of Boolean;
X : Month Array := Function 1;
Y : Month Array := Function 2;
Z : Month Array := X xor Y;
```
## 73.1.3 Bitwise operator

The operator **xor** could be used with modular types and also with boolean arrays to perform bitwise operations.

## 73.2 See also

### 73.2.1 Wikibook

- Ada Programming
- Ada Programming/Keywords
- Ada Programming/Operators

### 73.2.2 Ada 95 Reference Manual

- 2.9 Reserved Words (http://www.adaic.com/standards/95lrm/html/RM-2-9.html) (Annotated (http://www.adaic.com/standards/95aarm/html/AA-2-9.html) )
- 4.4 Expressions (http://www.adaic.com/standards/95lrm/html/RM-4-4.html) (Annotated (http://www.adaic.com/standards/95aarm/html/AA-4-4.html) )
- 4.5.1 Logical Operators and Short-circuit Control Forms (http://www.adaic.com/standards/95lrm/html/RM-4-5-1.html) (Annotated (http://www.adaic.com/standards/95aarm/html/AA-4-5-1.html) ) • Annex P (informative) Syntax Summary
- (http://www.adaic.com/standards/95lrm/html/RM-P.html) (Annotated (http://www.adaic.com/standards/95aarm/html/AA-P.html) )

## 73.2.3 Ada 2005 Reference Manual

- 2.9 Reserved Words (http://www.adaic.com/standards/05rm/html/RM-2-9.html) (Annotated (http://www.adaic.com/standards/05aarm/html/AA-2-9.html) )
- 4.4 Expressions (http://www.adaic.com/standards/05rm/html/RM-4-4.html) (Annotated (http://www.adaic.com/standards/05aarm/html/AA-4-4.html) )
- 4.5.1 Logical Operators and Short-circuit Control Forms (http://www.adaic.com/standards/05rm/html/RM-4-5-1.html) (Annotated (http://www.adaic.com/standards/05aarm/html/AA-4-5-1.html) ) **Annex** P (informative) Syntax Summary (http://www.adaic.com/standards/05rm/html/RM-P.html) (Annotated

(http://www.adaic.com/standards/05aarm/html/AA-P.html) )

## 73.2.4 Ada Quality and Style Guide

- 3.1.3 Capitalization (http://www.adaic.org/docs/95style/html/sec\_3/3-1-3.html)
- 10.6.3 Bit Operations on Modular Types (http://www.adaic.org/docs/95style/html/sec\_10/10-6-3.html)

Von "http://en.wikibooks.org/wiki/Ada\_Programming/All\_Keywords"

Kategorien: Books with print version | Ada Programming/Ada 2005 feature | Ada Programming | Ada programming language | Programming

- Diese Seite wurde zuletzt am 4. März 2006 um 12:06 Uhr geändert.
- All text is available under the terms of the GNU Free Documentation License (see Copyrights for details).

Wikibooks® is a registered trademark of the Wikimedia Foundation, Inc.

- Datenschutz
- Über Wikibooks
- **Impressum**